МІНІСТЕРСТВО ОСВІТИ І НАУКИ, МОЛОДІ ТА СПОРТУ УКРАЇНИ НАЦІОНАЛЬНИЙ ТЕХНІЧНИЙ УНІВЕРСИТЕТ УКРАЇНИ "КИЇВСЬКИЙ ПОЛІТЕХНІЧНИЙ ІНСТИТУТ"

## **ІМІТАЦІЙНЕ МОДЕЛЮВАННЯ ОБ'ЄКТІВ ТА СИСТЕМ КЕРУВАННЯ**

# **ДОСЛІДЖЕННЯ ТА МОДЕЛЮВАННЯ ОБ'ЄКТІВ З ВИПАДКОВИМИ ВПЛИВАМИ**

## МЕТОДИЧНІ ВКАЗІВКИ

до виконання домашньої контрольної роботи для студентів спеціальності "Автоматизоване управління технологічними процесами"

*Рекомендовано Вченою радою інженерно - хімічного факультету*

Київ НТУУ "КПІ" 2012

Імітаційне моделювання об'єктів та систем керування. Дослідження та моделювання об'єктів з випадковими впливами: Метод. вказівки до викон. домашньої контрольної роботи для студ. спеціальності "Автоматизоване управління технологічними процесами" /Уклад.: Л. Д. Ярощук. – К.: НТУУ "КПІ", 2012. – 60 с.

> *Гриф надано Вченою радою ІХФ (Протокол № 5 від 23 квітня 2012 р.)*

### Навчальне видання

## ДОСЛІДЖЕННЯ ТА МОДЕЛЮВАННЯ ОБ'ЄКТІВ З ВИПАДКОВИМИ ВПЛИВАМИ

Методичні вказівки до виконання домашньої контрольної роботи з курсу "Імітаційне моделювання об'єктів та систем керування " для студентів спеціальності "Автоматизоване управління технологічними процесами"

Укладач: Ярощук Людмила Дем'янівна, канд. техн. наук, доц.

Відповідальний

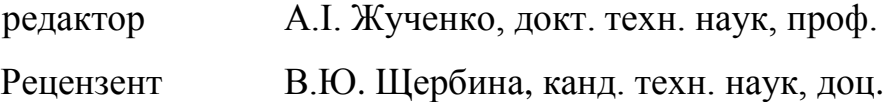

Авторська редакція

# ЗМІСТ

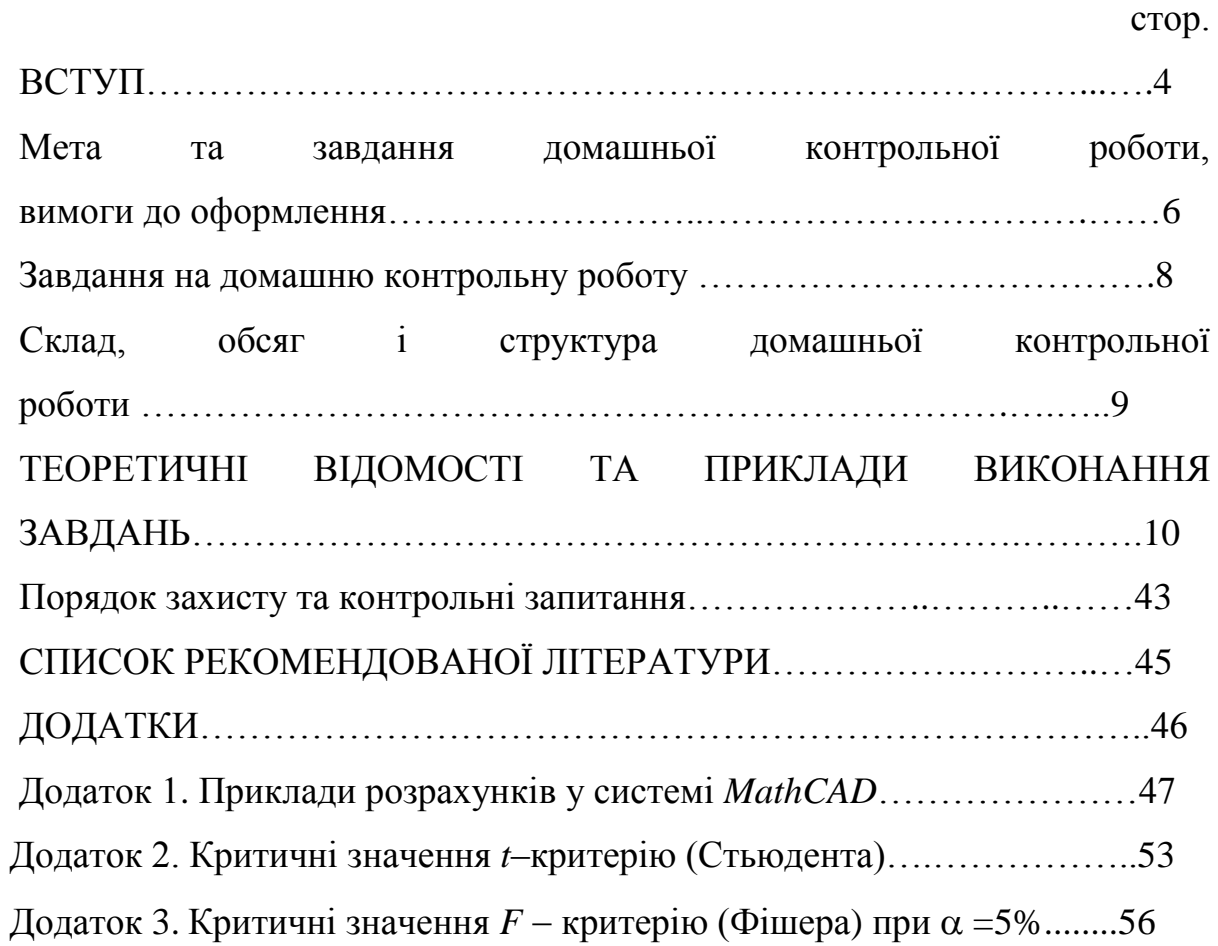

#### **ВСТУП**

Імітаційне моделювання застосовують для створення та дослідження моделей технологічних об'єктів і систем, а також алгоритмів та систем керування. Воно особливо доцільне тоді, коли хіміко-технологічні системи (ХТС) або системи керування за своєю структурою та функціями можуть бути віднесені до складних. Саме для такого типу систем характерним є наявність значної кількості збурень, які розглядають за поведінкою в часі як випадкові процеси. Традиційні методи моделювання у такому випадку не завжди ефективні, а іноді і неприйнятні.

Імітаційне моделювання виконують на основі визначених або заданих властивостей об'єкта моделювання. Відтворення цих властивостей за допомогою сучасних програмних засобів є головною задачею імітаційного моделювання. Випробовування нових алгоритмів керування не тільки на реальному обладнанні, а й на імітаційній моделі окремого технологічного об'єкта керування (ТОК) або у цілому ХТС, дозволяє скоротити етап проектування системи автоматизації, зробити його менш небезпечним, розглянути ризиковані режими та параметри керування.

Метою вивчення дисципліни є ознайомлення студентів з методикою побудови імітаційних моделей ТОК, ХТС та систем керування, які знаходяться під впливом випадкових чинників, властивості яких треба визначати, а потім відтворювати програмними засобами.

В результаті вивчення цієї дисципліни студенти повинні знати методи дослідження об'єктів та систем керування в умовах суттєвого впливу збурень; характеристики випадкових процесів; методику застосування канонічного розкладання випадкових функцій; способи визначення характеристик випадкових функцій на виході стаціонарної

4

лінійної системи; методології проведення імітаційного моделювання; способи генерування псевдовипадкових функцій.

Після вивчення цієї дисципліни студенти повинні вміти досліджувати випадкові процеси та визначати за результатами експериментів їхні характеристики; відтворювати ці характеристики за допомогою програмного забезпечення ПЕОМ; створювати алгоритми імітаційного моделювання та досліджувати якість моделей.

## **Мета та завдання домашньої контрольної роботи, вимоги до оформлення**

Метою виконання домашньої контрольної роботи є закріплення знань, отриманих на лекціях та набуття умінь для визначення характеристик випадкових процесів і алгоритмів їх відтворення при імітаційному моделюванні ТОК, ХТС та систем керування в середовищі математичного процесора *MathCAD*.

Основні задачі, які стоять перед домашньою контрольною роботою, наступні:

- визначення числових характеристик випадкових функцій (процесів), які впливають на об'єкт моделювання, за результатами його експериментальних досліджень;
- створення програм для імітації випадкових функцій з визначеними характеристиками;
- отримання та дослідження регресійної моделі технологічного об'єкту керування ;
- створення імітаційної моделі об'єкта з заданими характеристикам вхідних змінних;
- перевірка адекватності імітаційної моделі.

Опис об'єкта моделювання не повинен перевищувати 3 сторінки. Розрахунки треба проводити у середовищі спеціалізованої програми *MathCAD* (*MatLab* – за узгодженням з викладачем), що підтвердити фрагментами документів (у разі використання *MatLab* навести зображення відповідних вікон програми).

При оформленні роботи керуватися наступним:

властивості сторінки: папір А4, поля: ліве – 2,5 см, інші – 2 см;

- параметри форматування тексту: *Times New Roman*, 14 пт, 1,5 інтервали;

- нумерація сторінок наскрізна, знизу посередині, починаючи з 3-ї сторінки;

- нумерація рисунків, формул та таблиць (далі "об'єкт") за схемою: *N***1.***N***2** (*N*1- номер завдання, *N*2 - номер об'єкту в тексті виконання конкретного завдання), наприклад, табл.3.1 – перша таблиця в третьому завданні, таким же чином для рисунку - рис.3.1, для формули - (3.1);

- текст пояснень виконувати у *MS Word*, рисунки у *MS Visio* результати розрахунків подавати фрагментами з документів *MathCAD*, (за вибором студента *MatLab*), позначаючи ці фрагменти як рисунки.

### **ЗАВДАННЯ**

#### **на домашню контрольну роботу**

- 1. Навести схему узгодженої з викладачем хіміко технологічної системи. Описати технологію.
- 2. Вибрати один з технологічних об'єктів. Зобразити структурнопараметричну схему цього об'єкту.
- 3. Провести експериментальні дослідження цього об'єкту (спостерігати за трьома вхідними (факторами) та однією вихідною змінними).
- 4. Вважаючи закон розподілу всіх змінних нормальним, розрахувати для кожної з них оцінки математичного сподівання та дисперсії, а також коефіцієнти кореляції між *X*<sup>1</sup> та *X*2. Визначити кореляційну функцію для *X*3.
- 5. За експериментальними даними створити регресійну модель статики технологічного об'єкту (лінійну за факторами).
- 6. Створити імітаційну модель технологічного об'єкту з врахуванням властивостей вхідних матеріальних потоків.
- 7. Виконати перевірку адекватності імітаційної моделі.
- 8. Визначити числові характеристики випадкової функції.

### **Склад, обсяг і структура домашньої контрольної роботи**

Домашня контрольна робота подається у вигляді пояснювальної записки, яка містить текстову частину з описом технологічного об'єкта керування (не більше 3 сторінок), обґрунтуванням вибору випадкових величин, які будуть названі в подальшому *X*1, *X*2, *X*<sup>3</sup> та *Y*, розрахунків у вигляді формул і документів *MathCAD* та графіків. Значення усіх випадкових вхідних *X*1, *X*2, *X*<sup>3</sup> та вихідної змінної *Y* подати у вигляді масивів *MathCAD* або у вигляді таблиці

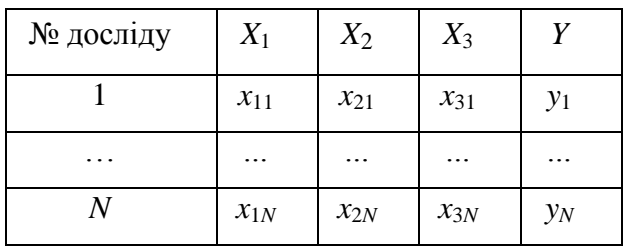

Через *N* позначатимемо кількість експериментів, проведених на об'єкті.

Склад роботи повинен відповідати пунктам завдання.

Обсяг роботи не повинен перевищувати 25 сторінок.

Згідно із наведеними вище завданнями на розрахункову роботу її

структура повинна бути наступною:

Титульний аркуш.

Завдання на розрахункову роботу.

Зміст.

Розрахунки і пояснення до них у відповідності з пунктами завдань.

Список використаної літератури.

Додатки (*за необхідністю*).

## **ТЕОРЕТИЧНІ ВІДОМОСТІ ТА ПРИКЛАДИ ВИКОНАННЯ ЗАВДАНЬ**

Завдання 1. *Узгодити з викладачем фрагмент хіміко технологічної системи певного виробництва, дати стислий опис процесів у вибраному обладнанні.* 

<u>Приклад виконання завдання $^{\rm l}$ .</u>

#### **1. ТЕХНОЛОГІЯ ПРОЦЕСУ ВИРОБНИЦТВА ПОЛІВІНІЛАЦЕТАТУ БЕЗПЕРЕРВНИМ СПОСОБОМ**

Полівінілацетат отримують шляхом радикальної полімеризації вінілацетату. Полімеризацію проводять в розчині, емульсії, суспензії чи в масі. Найбільше розповсюдження отримала полімеризація вінілацетату в розчині.

Технологічний процес виробництва полівінілацетату безперервним методом складається з наступних стадій: приготування розчину ініціатора, полімеризація вінілацетату, відгін вінілацетату що не прореагував.

Вінілацетат через підігрівач безперервно надходить в полімеризатор 1 (див. рис. 1.1), у який подають також розчин ініціатора в метанолі. Полімеризацію проводять при температурі 65–68 °С до степені конверсії мономіру 35 %. Тривалість полімеризації в апараті 1 складає 4 години. Потім реакційна суміш надходить у другий полімеризатор 2, куди безперервно подається метанол і розчин ініціатора в метанолі. Вміст метанолу в полімеризаторі доводять до 25–30 об'ємн.%, а ініціатора до 0,065– 0,075 об'ємн. %. Полімеризацію проводять при 68–70 °С до степені конверсії мономеру 60–65%.Тривалість процесу в полімеризаторі 2 складає 4–5 годин.

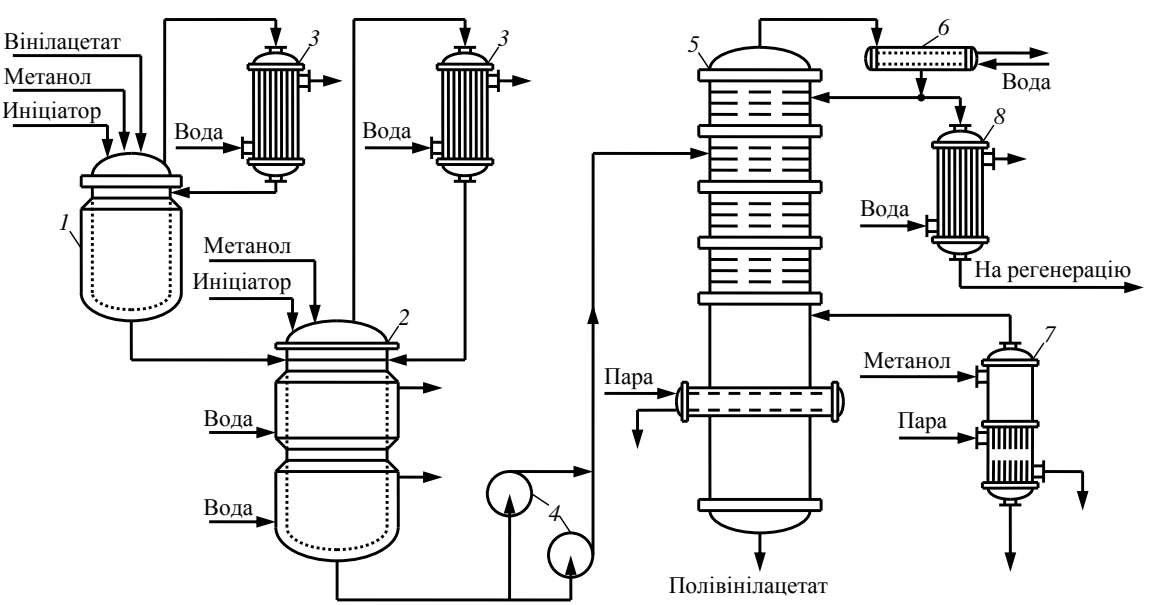

Рис. 1.1 - Схема процесу виробництва полівінілацетату безперервним способом 1, 2 – полімеризатори; 3, 6, 8 – теплообмінники; 4 – насоси; 5 – ректифікаційна колонна; 7 – випаровувач.

 $\overline{a}$ 

<sup>1</sup> Текст прикладів подано з наступним форматуванням: *TNR* №12, інтервал 1.

#### Завдання 2. *Вибрати один з технологічних об'єктів. Зобразити*

#### *структурно-параметричну схему цього об'єкту*

#### Приклад виконання завдання.

#### **2. ОПИС ДВОСТУПЕНЕВОГО РЕАКТОРА ПОЛІМЕРИЗАТОРА**

Основним процесом який використовують у виробництві полівінілацетату є полімеризація вінілацетату. Полімеризацію проводять у реакторах полімеризаторах. У розрахунковій роботі розглянуто *двоступеневий реактор-полімеризатор* колонного типу, оснащений рамними мішалками, сорочками для охолодження і зворотними холодильниками для повернення випаруваного мономеру і розчинника.

Двоступеневий реактор-полімеризатор поділяється на перший та другий ступені, які відрізняються значеннями температур 345 °К та 342 °К відповідно.

Структурно - параметричну схему реактора-полімеризатора з позначенням усіх технологічних параметрів та розділенням на три частини наведено на рис.2.2.

На цій схемі позначені такі *технологічні змінні*:

F<sub>I</sub>, t<sub>I</sub>, C<sub>I</sub> – витрата, температура та теплоємність ініціатора;

 $F_M$ ,  $t_M$ ,  $C_M$  – витрата, температура та теплоємність метанолу;

F<sub>BA</sub>, t<sub>BA</sub>, C<sub>BA</sub> – витрата, температура та теплоємність вінілацетату;

 $F_{B1}$ ,  $C_B$  – витрата та теплоємність води в першій сорочці.

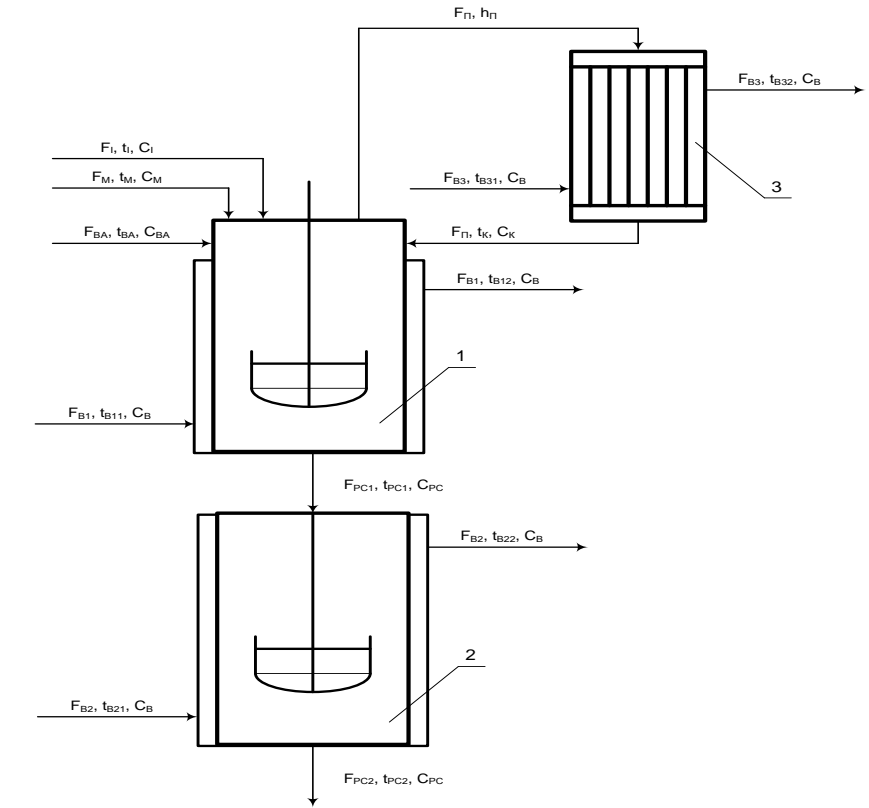

Рис. 2.2 – Структурно - параметрична схема реактора-полімеризатора із зовнішнім теплообмінником

1, 2 – перший та другий ступені реактора; 3 - зовнішній теплообмінник (холодильник)

Оскільки треба регулювати температуру реакційної суміші на виході з 1-о ступеня реактора за допомогою охолоджувальної води що подається в сорочку першого поверхневого теплообмінника, то для 1-о ступеня визначимо:

*Вихід:*t<sub>PC1</sub>– температура реакційної суміші;

 $Bxi\partial$ : F<sub>B1</sub> – витрата води в сорочці;

Збурення: t<sub>B11</sub> – температура води в сорочці;

FВА– витрата вінілацетату;

t<sub>BA</sub>– температура вінілацетату;

 $t_{K}$ – температура конденсату пари та вінілацетату метанолу.

У відповідності до цих параметрів розроблено загальну параметричну схему (рис.2.3).

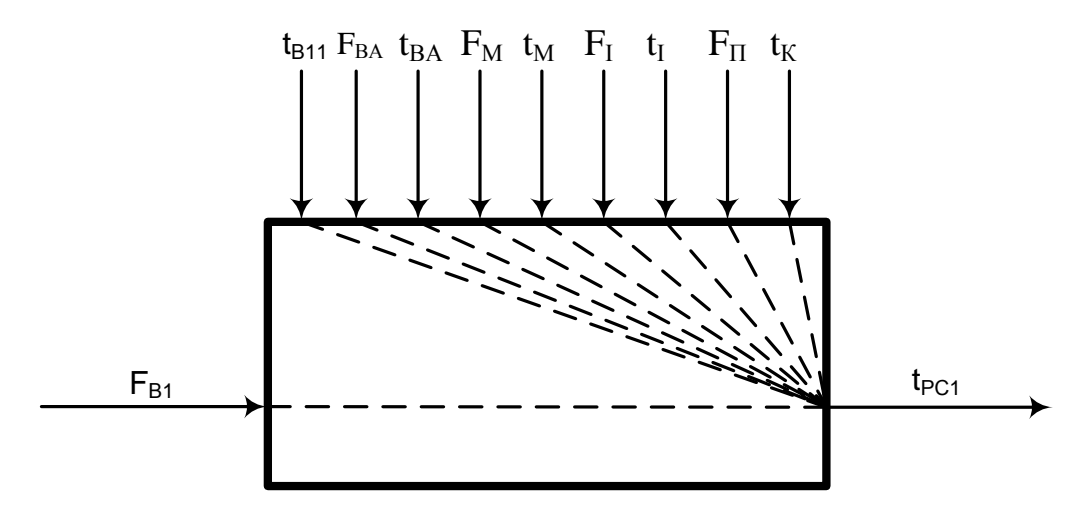

Рис. 2.3. – Загальна параметрична схема 1-о ступеня реактора

На рис.2.4. зображено параметричну схему реактора полімеризатора згідно до вимог домашньої контрольної роботи.

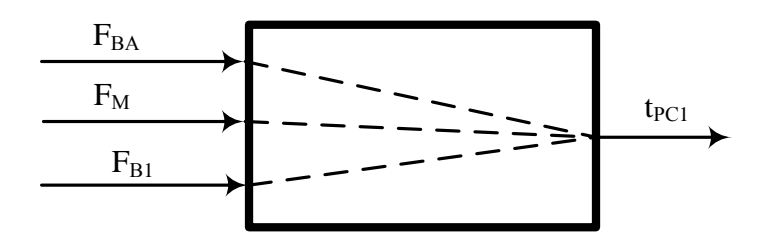

Рис.2.4. Параметрична схема реактора – полімеризатора для виконання домашньої контрольної роботи

Завдання 3. *Провести експериментальні дослідження цього об'єкту (спостерігати за трьома вхідними (факторами) та однією вихідною змінними).* 

Приклад виконання завдання.

#### **3. ЕКСПЕРИМЕНТАЛЬНІ ДОСЛІДЖЕННЯ ПЕРШОЇ СТУПЕНІ ДВОСТУПЕНЕВОГО РЕАКТОРА ПОЛІМЕРИЗАТОРА**

Було виконано спостереження за трьома вхідними і однією вихідною змінною (див. рис.2.4.)

*Вхідні змінні:*

FВА– витрата вінілацетату;

F<sub>M</sub>– витрата метанолу;

FВ1 – витрата води в сорочці;

*Вихідна змінна:*

t<sub>PC1</sub>– температура реакційної суміші;

В результаті спостережень було отримано 50 значень для кожної змінної, відповідні часові ряди зображені на рис.3.1 -3.4.

На рис. Д1.1 (див. Додаток 1) зображено ініціалізацію цими експериментальними даними векторів у середовищі *MathCAD*.

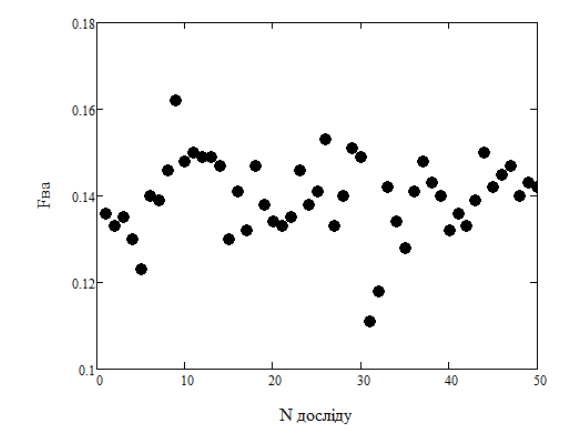

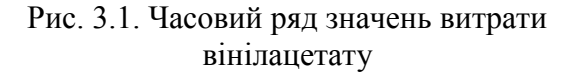

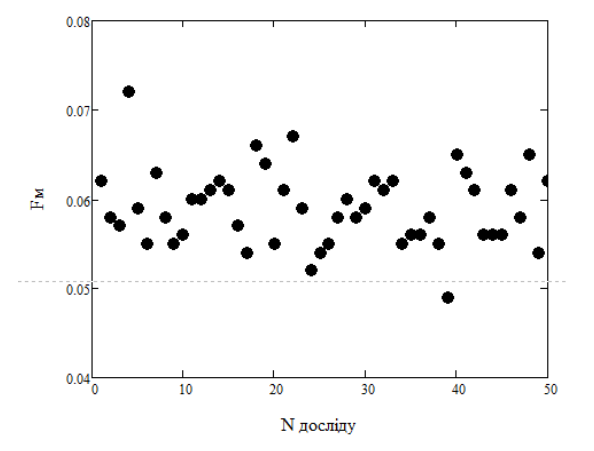

Рис. 3.2. Часовий ряд значень витрати метанолу

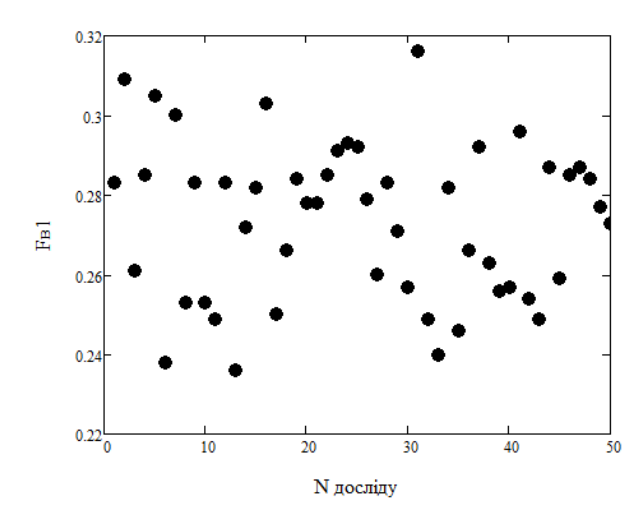

Рис. 3.3. Часовий ряд значень витрати води в сорочці

Завдання 4. *Вважаючи закон розподілу всіх змінних нормальним, розрахувати для кожної з них оцінки математичного сподівання та дисперсії, а також коефіцієнти кореляції між X<sup>1</sup> та X2. Визначити кореляційну функцію для X3*.

## Теоретичні положення

Точкові оцінки математичних сподівань та дисперсій випадкових величин *X*1, *X*2, *X*<sup>3</sup> треба визначити за формулами:

$$
M_{x} = \frac{x_{1} + x_{2} + \ldots + x_{N}}{N} = \frac{\sum_{i=1}^{N} x_{i}}{N},
$$
\n(4.1)

де *M<sup>x</sup>* – точкова оцінка математичного сподівання (середнє арифметичне); *x<sup>i</sup>* – значення випадкової величини у *i* -у досліді;

$$
S_x^2 = \frac{\sum_{i=1}^N (x_i - M_x)^2}{N - 1}.
$$
 (4.2)

де 2 *S x* - точкова оцінка дисперсії;

$$
S_{\tilde{o}} = \sqrt{S_{\tilde{o}}^2};\tag{4.3}
$$

 $S_{\tilde{o}}$  - точкова оцінка середнього квадратичного (стандартного) де відхилення.

У табл.4.1 наведено перелік вбудованих функцій MathCAD для визначення вищезазначених числових характеристик.

Вибірковий коефіцієнт парної кореляції між  $X_1, X_2$  слід визначити за формулою

$$
r_{x_1x_2} = \frac{S_{x1,x2}^2}{S_{x1} \cdot S_{x2}},
$$
\n(4.4)

 $S_{x1x2}^2$ -кореляційний момент;  $S_{x1}, S_{x2}$  - середньоквадратичні де (стандартні) відхилення випадкових величин  $X_1$  та  $X_2$ .

Вибіркове кореляційного моменту (коваріації) значення  $S<sub>x1x2</sub>$ розраховують так

$$
S_{x_1, x_2}^2 = \frac{\sum_{i=1}^N (x_{1i} - M_{x_1})(x_{2i} - M_{x_2})}{N - 1},
$$
\n(4.5)

де  $M_{x_1}$ ,  $M_{x_2}$  - вибіркові середні випадкових величин  $X_1$  та  $X_2$ .

Далі треба визначити автокореляційну функцію змінної  $X_3$ .

Автокореляційна функція ЗМОГУ оцінити інерційність дає інформаційного потоку. Позначимо її  $R_{x3x3}(\tau)$ , тут  $\tau$  - кількість інтервалів часу між вимірюваннями,  $(t = \tau \Delta t; \tau = 0, 1, ..., N - 1)$ .

Значення АКФ розраховують за вибірковими даними таким чином:

$$
R_{xx}{}_{-3}(\tau) = \frac{1}{N - \tau - 1} \sum_{i=1}^{N - \tau} (x_{3i} - M_{x3})(x_{3i + \tau} - M_{3x}). \tag{4.6}
$$

Якщо інтервал між вимірюваннями нульовий,  $\tau = 0$  (однакові числові ряди вимірювань), то за (4.6)

$$
R_{xx}{}_{-3}(0) = S_{x3}^2.
$$

Нормовану АКФ обчислюють за формулою

$$
\overline{R}_{xx}{}_{3}(\tau) = \frac{R_{xx}{}_{3}(\tau)}{S_{x3}^{2}}.
$$

Таблиця 4.1. Таблиця відповідностей стандартних функцій MathCAD

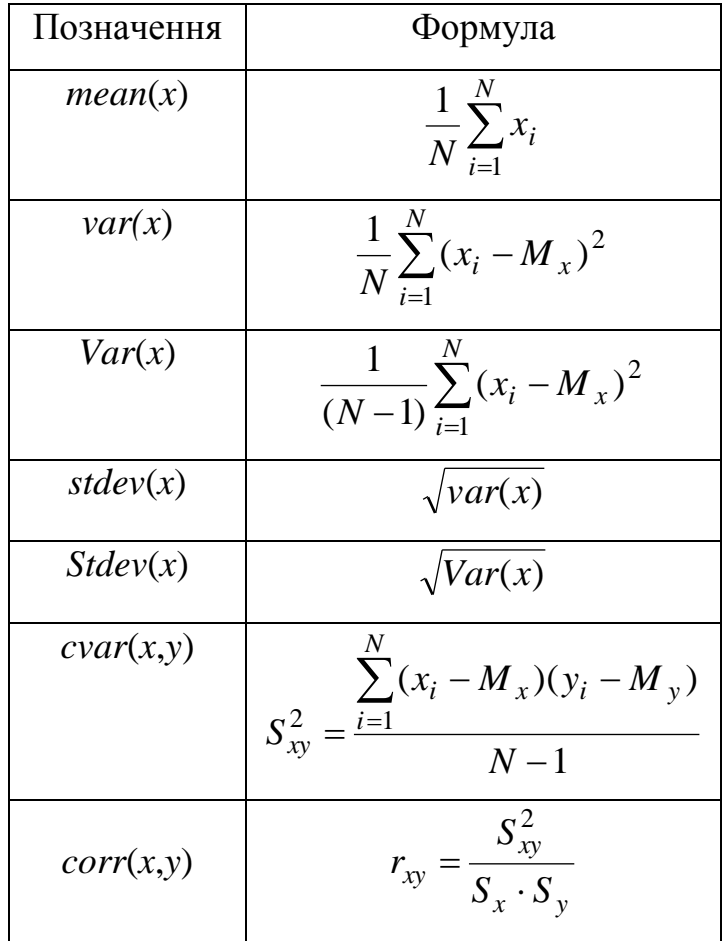

#### Приклад виконання завдання.

*Визначаємо точкові оцінки математичних сподівань* (4.1)*.*

Для витрати вінілацетату:

$$
M_{\text{B}} = \frac{F_{\text{B}}a_1 + F_{\text{B}}a_2 + \dots + F_{\text{B}}a_N}{N} = \frac{0.136 + 0.133 + \dots + 0.142}{50} = 0.140
$$

Для витрати метанолу:

$$
M_{\text{L}}F_{\text{M}} = \frac{F_{\text{M}}_1 + F_{\text{M}}_2 + ... + F_{\text{M}}_N}{N} = \frac{0.062 + 0.058 + ... + 0.062}{50} = 0.059
$$

Для витрати води:

$$
M_FB1 = \frac{FB1_1 + FB1_2 + ... + FB1_N}{N} = \frac{0.283 + 0.309 + ... + 0.273}{50} = 0.274
$$

Для температури реакційної суміші:

$$
M_{r}T_{pc1} = \frac{T_{pc1_1} + T_{pc1_2} + ... + T_{pc1_N}}{N} = \frac{335.951 + 332.365 + ... + 347.377}{50} = 345.61
$$

Розрахунки математичних сподівань в середовищі *MathCAD* наведено на рисунку Д1.2.

*Визначимо точкові оцінки дисперсій* (4.2)*.* Для витрати вінілацетату:

$$
S2\_Fba = \frac{ (Fba_1 - M\_Fba)^2 + (Fba_2 - M\_Fba)^2 + ... + (Fba_N - M\_Fba)^2}{N-1} =
$$
  

$$
\frac{(0.136 - 0.140)^2 + (0.133 - 0.140)^2 + ... + (0.142 - 0.140)^2}{49} = 8.289 \times 10^{-5}
$$

Розрахунки дисперсій в середовищі *MathCAD* наведено на рисунку Д1.3.

*Визначимо точкові оцінки середніх квадратичних відхилень* (4.3)*.* Для витрати вінілацетату:

$$
S_F
$$
 Ba =  $\sqrt{8.289 \times 10^{-5}}$  = 9.104 × 10<sup>-3</sup>

Розрахунки середніх квадратичних відхилень в середовищі *MathCAD* наведено на рисунку Д1.4.

*Визначимо коваріацію між витратами вінілацетату та метанолу.* Коваріація (4.5):

$$
\text{Cov\_Fra\_Fm} = \frac{\left(\text{Fra}_1 - \text{M\_Fra}\right)\cdot\left(\text{Fm}_1 - \text{M\_Fm}\right) + \left(\text{Fra}_2 - \text{M\_Fra}\right)\cdot\left(\text{Fm}_2 - \text{M\_Fm}\right) + ... + \left(\text{Fra}_N - \text{M\_Fra}\right)\cdot\left(\text{Fm}_N - \text{M\_Fm}\right)}{N-1} = \frac{N-1}{49}
$$

 $\mathbf{r}$ 

*Визначимо коефіцієнт парної кореляції* (4.4)

$$
R_{\text{E}} = \text{Fm} - \frac{\text{Cov}_{\text{E}}}{S_{\text{X}} - \text{Fm} - S_{\text{E}} - S_{\text{E}}}} = \frac{-8.456 \times 10^{-6}}{9.104 \times 10^{-3} \cdot 4.216 \times 10^{-3}} = -0.22
$$

Розрахунки середніх коефіцієнтів кореляції в середовищі *MathCAD* наведено на рисунку Д1.5.

*Визначаємо автокореляційну функцію для витрати води* (4.6)*.*

$$
\begin{aligned} \text{Rxx\_Fe1}(\tau) &= \frac{1}{N-\tau-1} \cdot \sum_{i=1}^{N-\tau} \left[ \left( \text{Fe1}_i - \text{M\_Fe1} \right) \cdot \left( \text{Fe1}_{i+\tau} - \text{M\_Fe1} \right) \right] = \\ &= \frac{1}{50-\tau-1} \cdot \sum_{i=1}^{N-\tau} \left[ \left( \text{Fe1}_i - 0.274 \right) \cdot \left( \text{Fe1}_{i+\tau} - 0.274 \right) \right] \end{aligned}
$$

Розрахунок автокореляційної функції для витрати води в середовищі *MathCAD* наведено на рисунку Д1.6.

Отримавши графік вибіркової АКФ, дослідник повинен підібрати апроксимувальну функцію  $R_{xx}$ <sub>3, ар</sub> $(\tau)$ , вибравши один з трьох найбільш поширених видів нормованої  $R_{xx}$ <sub>-3,*ap*</sub>( $\tau$ ):

$$
\overline{R}_{x3x3,1}(\tau) = e^{-\alpha \tau};
$$
\n
$$
\overline{R}_{x3x3,2}(\tau) = e^{-\alpha \tau} \cos \beta \tau;
$$
\n
$$
\overline{R}_{x3x3,3}(\tau) = [g_1 \overline{R}_{x3x3,1}(\tau) + g_2 \overline{R}_{x3x3,2}(\tau)],
$$
\n(4.7)

де  $\alpha$ ,  $\beta$ ,  $g_1$ ,  $g_2$  – коефіцієнти апроксимації.

Похибку апроксимації розраховують за виразами

$$
Q_{1} = \frac{\sum_{\tau=0}^{\tau_{ap}} (\overline{R}_{xx_{-}3}, ap(\tau) - \overline{R}_{xx_{-}3,ap}(\tau))^{2}}{N_{ap}}, \qquad (4.8)
$$

або

$$
Q_{2} = \frac{\sum_{\tau=0}^{\tau_{ap}} |\overline{R}_{xx_{-},3ap}(\tau) - \overline{R}_{xx_{-},3ap,ap}(\tau)|}{N_{ap}}, \qquad (4.9)
$$

де *ap* – найбільша кількість інтервалів часу, вибрана для апроксимації,  $N_{ap} = \tau_{ap} + 1.$ 

На рис.4.1 зображено документ *MathCAD*, в якому розраховують вище названі показники.

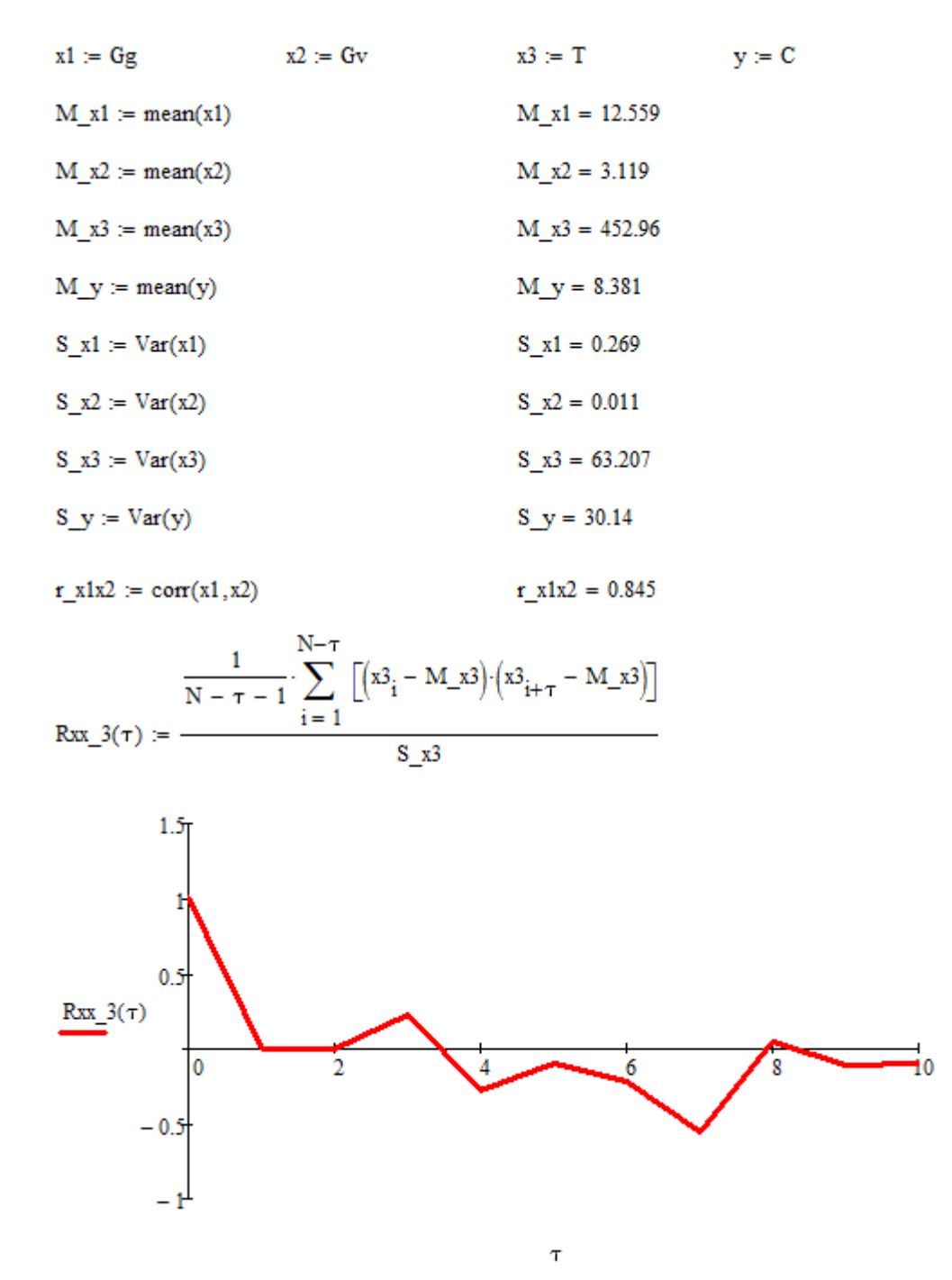

Рис. 4.1. Документ *MathCAD* з розрахунком числових характеристик та автокореляцйної функції випадкових величин

# Завдання 5. За експериментальними даними створити регресійну модель статики технологічного об'єкту (лінійну за факторами).

#### Теоретичні положення

Найпоширенішим способом розрахунку коефіцієнтів регресійних моделей є метод найменших квадратів (МНК).

Згідно з завданням структура моделі повинна бути такою

$$
\hat{y} = b_0 + b_1 x_1 + b_2 x_2 + b_3 x_3,\tag{5.1}
$$

де  $\hat{y}$ ,  $x_1$ ,  $x_2$ ,  $x_3$  – вихідна змінна моделі, фактори моделі, що відповідають  $X_1, X_2, X_3$ ;  $b_0, b_1, b_2, b_3$  – параметри моделі.

МНК визначає параметри рівняння так, щоб сума квадратів відхилень значень, що спостерігаються  $(y_i)$ , від розрахункових за моделлю ( $\hat{v}$ ) була мінімальною, тобто

$$
Q = \sum_{i=1}^{N} (\hat{y}_i - y_i)^2 \to \min.
$$

відшукання мінімуму функціонала  $Q(b_0, b_1, b_2, b_3)$ , Для треба прирівняти його частинні похідні по  $b_0 - b_3$  до нуля:

$$
\begin{cases}\n\frac{\partial Q(b_0, b_1, b_2, b_3)}{\partial b_0} = 2 \sum_{i=1}^N (b_0 + b_1 x_{1i} + b_2 x_{2i} + b_3 x_{3i} - y_i) = 0; \\
\frac{\partial Q(b_0, b_1, b_2, b_3)}{\partial b_1} = 2 \sum_{i=1}^N (b_0 + b_1 x_{1i} + b_2 x_{2i} + b_3 x_{3i} - y_i) x_{1i} = 0; \\
\frac{\partial Q(b_0, b_1, b_2, b_3)}{\partial b_2} = 2 \sum_{i=1}^N (b_0 + b_1 x_{1i} + b_2 x_{2i} + b_3 x_{3i} - y_i) x_{2i} = 0; \\
\frac{\partial Q(b_0, b_1, b_2, b_3)}{\partial b_3} = 2 \sum_{i=1}^N (b_0 + b_1 x_{1i} + b_2 x_{2i} + b_3 x_{3i} - y_i) x_{3i} = 0\n\end{cases}
$$
\n(5.2)

Розв'язавши цю систему, одержимо параметри  $b_0 - b_3$ , отже можемо записати модель (4.1) у числовому виді.

Метод оцінювання параметрів для багатофакторної моделі через розв'язування системи рівнянь (5.2) досить громіздкий, його доцільно застосовувати у матричній формі.

Введемо позначення, притаманні матричній формі запису:

 $\mathbf{B}=(b_i)$  – вектор оцінок параметрів (коефіцієнтів);

 $Y=(y_i)$  – вектор значень залежної змінної,  $i=\overline{1,N}$ ;

 ${\bf X}=(x_{ii})$  – матриця значень незалежних змінних розмірністю

 $N \times M$ ,  $M$  - кількість незалежних змінних (факторів);

 $e=(e_i)$  – вектор оціночних помилок або залишків.

Запишемо модель у матричній формі

$$
Y=X\cdot B+e.
$$

Позначимо суму квадратів відхилень значень випадкової величини  $Y$ . розрахованих за моделлю, від експериментальних даних літерою **J** і запишемо її значення

$$
\mathbf{J} = \sum \mathbf{e}_i^2 = \mathbf{e}^{\delta} \mathbf{e} = (\mathbf{Y} - \mathbf{X} \cdot \mathbf{B})^{\delta} (\mathbf{Y} - \mathbf{X} \cdot \mathbf{B}) =
$$

$$
= \mathbf{Y}^{\delta} \mathbf{Y} - \mathbf{B}^{\delta} \mathbf{X}^{\delta} \mathbf{Y} - \mathbf{Y}^{\delta} \mathbf{X} \mathbf{B} + \mathbf{B}^{\delta} \mathbf{X}^{\delta} \mathbf{X} \mathbf{B}.
$$

Тут і далі "т" - позначення операції транспонування матриці. Оскільки

$$
\mathbf{B}^{\delta}\mathbf{X}^{\delta}\mathbf{Y} = \mathbf{Y}^{\delta}\mathbf{X}\mathbf{B},
$$

T<sub>O</sub>

$$
\mathbf{J} = \mathbf{Y}^{\partial} \mathbf{Y} - 2 \mathbf{B}^{\partial} \mathbf{X}^{\partial} \mathbf{Y} + \mathbf{B}^{\partial} \mathbf{X}^{\partial} \mathbf{X} \mathbf{B}.
$$

Виконаємо диференціювання **J** по **B**:

$$
\frac{\partial \mathbf{J}}{\partial \mathbf{B}} = -2\mathbf{X}^{\delta}\mathbf{Y} + 2(\mathbf{X}^{\delta}\mathbf{X})\mathbf{B}.
$$

Оскільки  $\frac{\partial \mathbf{J}}{\partial \mathbf{R}} = 0$ , то можна записати

 $X^{\delta}Y = X^{\delta}XB,$ 

звідки

$$
\mathbf{B} = (\mathbf{X}^{\delta} \mathbf{X})^{-1} \cdot (\mathbf{X}^{\delta} \mathbf{Y}).
$$
 (5.3)

Розглянемо використані матриці детальніше.

Матрицю X запишемо у вигляді

$$
\mathbf{X} = \begin{vmatrix} 1 & x_{11} & x_{21} & x_{31} \\ 1 & x_{12} & x_{22} & x_{32} \\ \dots & \dots & \dots & \dots \\ 1 & x_{1N} & x_{2N} & x_{2N} \end{vmatrix},
$$

де  $M$  – кількість факторів у моделі (для нашого випадку  $M=3$ ).

Таким чином, 1 - й рядок матриці  $X$  - це значення *М* вхідних змінних моделі у першому експерименті,  $N - \breve{n}$  – в останньому  $N - y$ експерименті.

Матриця Y - це вектор-стовпець:

$$
\mathbf{Y} = \begin{bmatrix} y_1 \\ y_2 \\ \dots \\ y_N \end{bmatrix}.
$$

Зворотна матриця  $(X^{\delta}X)^{-1}$  може існувати тільки тоді, коли початкова матриця  $X^{\delta}X$  квадратна і її визначник не дорівнює нулю. Якщо ж визначник матриці дорівнює нулю, то вона вважається особливою. Матриця може виявитися особливою, якщо деякі з нормальних рівнянь є лінійними комбінаціями інших рівнянь, що буває при суттєвому кореляційному зв'язку між факторами.

У такому випадку фактично має місце менша кількість рівнянь у порівнянні з кількістю невідомих параметрів.

Документ *MathCAD* для визначення параметрів багатофакторної моделі відповідає (5.3).

## Завдання 6. *Створити імітаційну модель технологічного об'єкту з врахуванням властивостей вхідних матеріальних потоків.*

6.1. Імітація нормально розподілених випадкових величин

### Теоретичні положення

Завдання передбачає генерування усіх вхідних змінних згідно з нормальним законом розподілу. Параметри закону повинні бути такими, які були визначені у п.4 виконання завдання.

*MathCAD* містить стандартну функцію для імітації масиву значень випадкової величини, підпорядкованої нормальному закону розподілу, це  $\mathit{rnorm}(N, \mu_x, \sigma_x)$ . У дужках вказано параметри цієї функції, з яких видно, що крім необхідного обсягу вибірки *N* треба задати математичне сподівання *<sup>x</sup>* та середнє квадратичне відхилення *<sup>x</sup>* випадкової величини.

#### Приклад виконання завдання.

На рис.6.1 наведено документ *MathCAD* з імітацією нормально розподіленої випадкової величини  $X_1$  з  $\mu_1=10$ ,  $\sigma_1=1$ ,  $N=100$ .

 $ORIGIN = 1$ 

$$
\sigma l := 1
$$
  $\mu l := 10$   $N := 100$ 

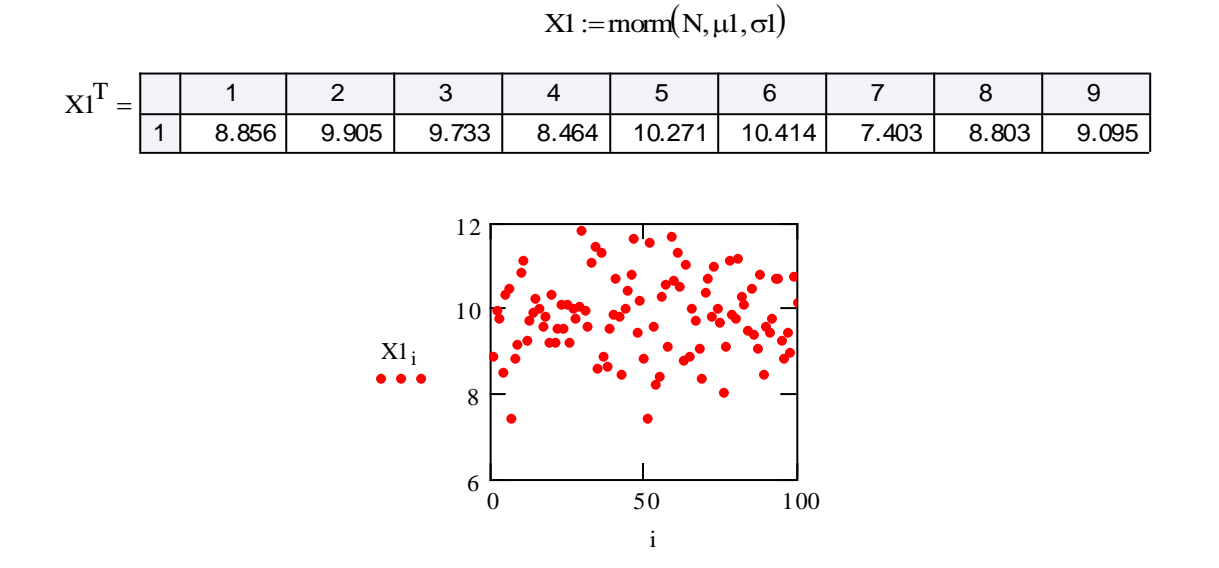

Рис.6.1. Документ *MathCAD* з імітацією нормально розподіленої випадкової величини

6.2. Імітація нормально розподілених корельованих випадкових величин

### Теоретичні положення

Запишемо систему для імітації випадкових величин  $X_1$  і  $X_2$  із заданим коефіцієнтом парної кореляції, який було визначено у п.4 виконання завдання:

$$
x_{1,i} = S_1 U_{1,i} + M_{x_1};
$$
  
\n
$$
x_{2,i} = S_2 r_{12} U_{1,i} + S_2 U_{2,i} \sqrt{1 - r_{12}^2} + M_{x_2}; \quad i = \overline{1, N}
$$
\n(6.1)

або

$$
x_{1,i} = S_1 U_{1,i} + M_{x_1};
$$
  
\n
$$
x_{2,i} = S_2 r_{12} \frac{x_{1,i} - M_{x_1}}{S_1} + S_2 U_{2,i} \sqrt{1 - r_{12}^2} + M_{x_2}; \quad i = \overline{1, N}.
$$
 (6.2)

#### Приклад виконання завдання.

На рис.6.2 наведено документ *MathCAD* з імітацією корельованих нормально розподілених випадкових величин.

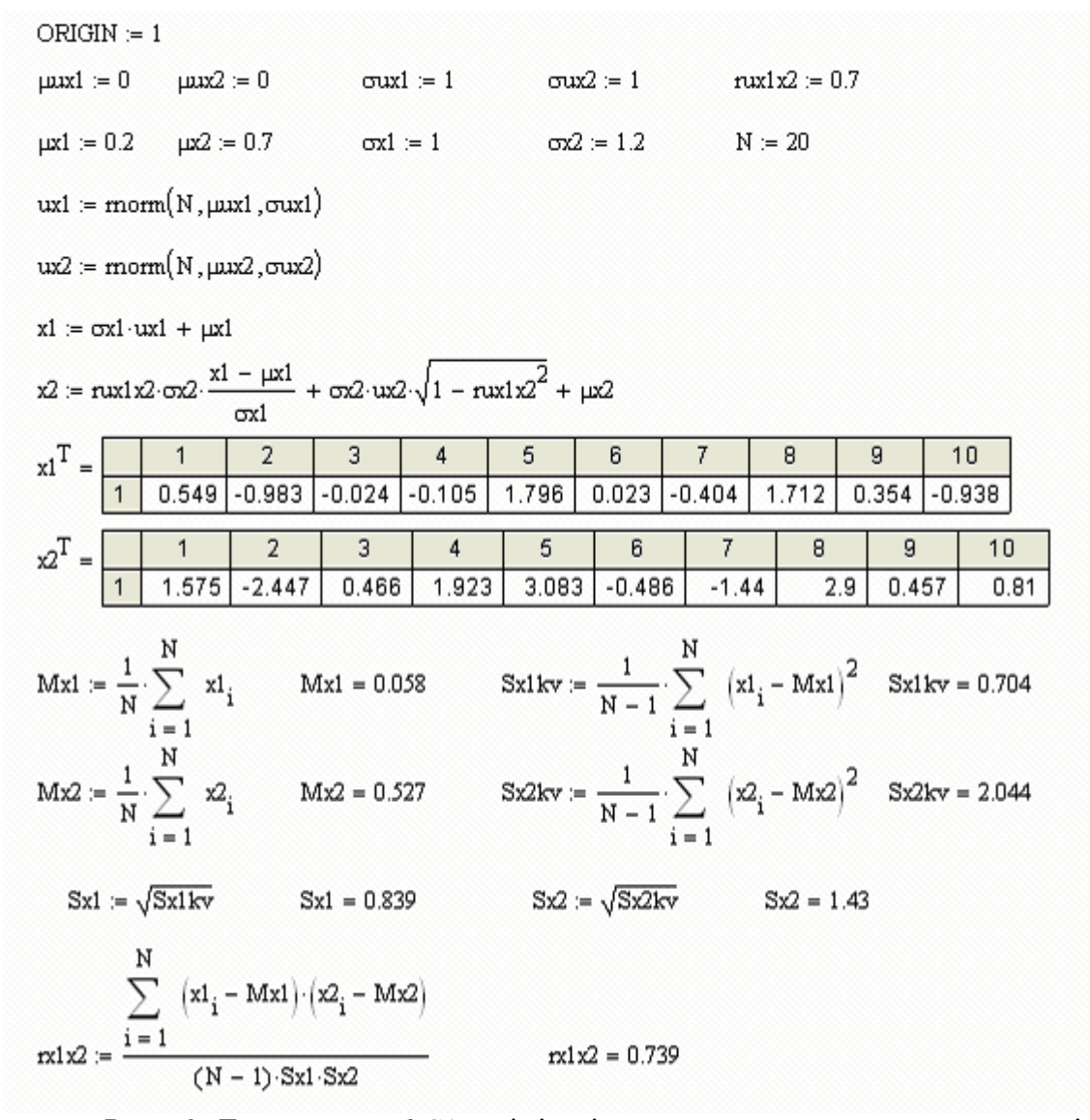

Рис.6.2. Документ *MathCAD* з імітацією корельованих нормально розподілених випадкових величин

## 6.2. Імітація випадкової величини з заданою АКФ Теоретичні положення

Оскільки мова йтиме тільки про випадкову величину  $X_3$ , то для спрощення виразів індекс "3" зазначати не будемо. Генерування числової послідовності з заданою АКФ базується на послідовностях нормально розподілених випадкових чисел і їхніх лінійних комбінаціях:

$$
x(1h) = c_1u_1 + c_2u_2 + \dots + c_Nu_N;
$$
  
\n
$$
x(2h) = c_1u_2 + c_2u_3 + \dots + c_Nu_{N+1};
$$
  
\n
$$
x(Nh) = c_1u_N + c_2u_{N+1} + \dots + c_Nu_{2N-1},
$$
  
\n(6.3)

де  $u_i$  – елемент реалізації незалежної випадкової величини  $U$  із математичним сподіванням  $\mu_u = 0$  та дисперсією  $\sigma_u^2 = 1$ .

Коефіцієнти  $c_k$  ( $k = \overline{1, N}$ ) можна визначити з виразу

$$
\overline{R}_{xx}(\tau) = (c_1c_k + c_2c_{k+1} + ... + c_{N-k+1}c_N)S_x^2
$$

Розв'язок рівняння (6.3) не завжди можна отримати аналітичним шляхом, тому створено алгоритм генерування реалізацій випадкового процесу за наступними рекурентними виразами:

$$
x_k = \sum_{i=0}^{N} c_i u_{k-i}; \ k = 0, 1, ...
$$
  

$$
x_k = \sum_{l=0}^{L} a_l u_{k-l} + \sum_{j=1}^{m} b_j x_{k-j}; \ k = 0, 1, ...
$$

де  $a_l, b_j, c_i$  - параметри, які залежать від виду заданої автокореляційної функції (див.4.7), яку треба відтворити.

У такому алгоритмі початкове значення 3,0 *x* можна прийняти нульовим. Це дещо викривлює початкову частину АКФ, але потім послідовність *X* стає стаціонарною.

Так,  $R_{xx,1}(\tau)$  випадкового процесу буде досягнута тоді, коли окремі значення ряду розраховувати за формулою:

$$
x_k = a_0 u_k + b_1 x_{k-1}, \quad k = 0, 1, \dots,
$$

де  $a_0 = S_x \sqrt{1-b_1^2}$ ;  $b_1 = e^{-\alpha \cdot \tau}$ ;  $x_k$ ,  $x_{k-1}$  - поточне та попереднє значення елементів ряду, що генерують.

АКФ  $R_{xx,2}(\tau)$  буде досягнута, якщо члени ряду розрахувати за виразом:

$$
x_k = a_0 u_k + a_1 u_{k-1} + b_1 x_{k-1} + b_2 x_{k-2}, k = 0, 1, \dots
$$

Коефіцієнти  $a_0$ ,  $a_1$ ,  $b_1$ ,  $b_2$  визначають за формулами

$$
c_0 = e^{-\alpha \tau} (e^{-2\alpha \tau} - 1) \cos \beta \tau; \qquad c_1 = 1 - e^{-4\alpha \tau};
$$
  
\n
$$
b_0 = \sqrt{(c_1 + \sqrt{c_1^2 - 4c_0^2})/2};
$$
  
\n
$$
b_1 = 2e^{-\alpha \tau} \cos \beta \tau; \quad b_2 = e^{-2\alpha \tau};
$$
  
\n
$$
a_0 = S_x b_0; \quad a_1 = S_x a_0 / b_0.
$$

Для зменшення похибки наближення можна ввести коригувальні коефіцієнти  $\delta_i$ , і тоді вирази  $(4.7, 4.8)$  приймуть вид:

$$
x_k = a_0 u_k \delta_1 + b_1 x_{k-1} \delta_2, \quad k = 0, 1, ...
$$
  

$$
x_k = a_0 u_k \delta_1 + a_1 u_{k-1} \delta_2 + b_1 x_{k-1} \delta_3 + b_2 x_{k-2} \delta_3, \quad k = 0, 1, ...
$$

#### Приклад виконання завдання.

На рис.6.3. зображено документ *MathCAD* з моделювання числової послідовностей із заданою АКФ.

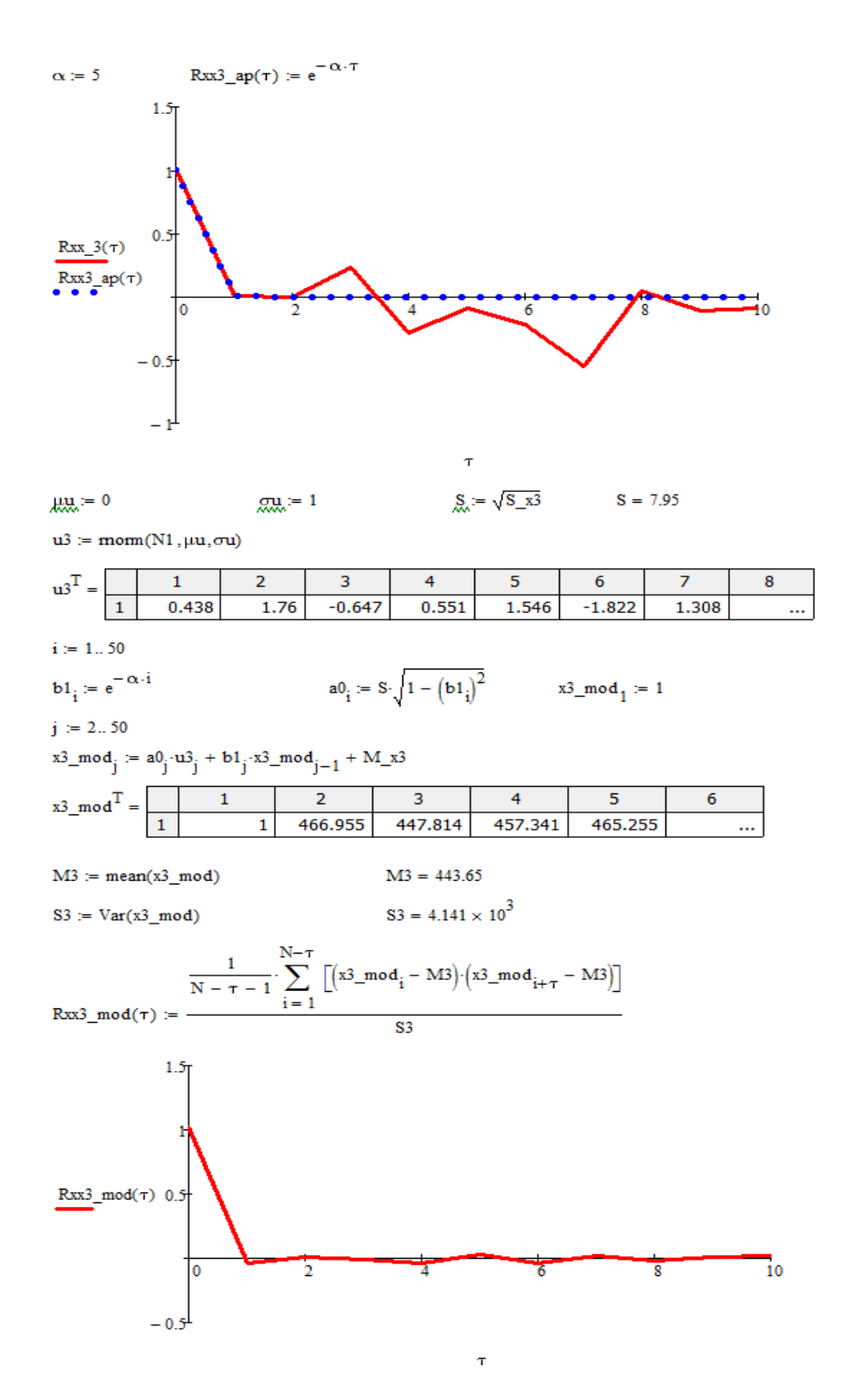

Рис.6.3. Документ *MathCAD* з моделюванням числової послідовностей із заданою АКФ

## 6.3. Імітаційне моделювання статики технологічного об'єкту з врахуванням властивостей вхідних матеріальних потоків

#### Теоретичні положення

Результати, отримані у п.5, а також у пп.6.1. – 6.3, треба узгодити (див. рис.6.4).

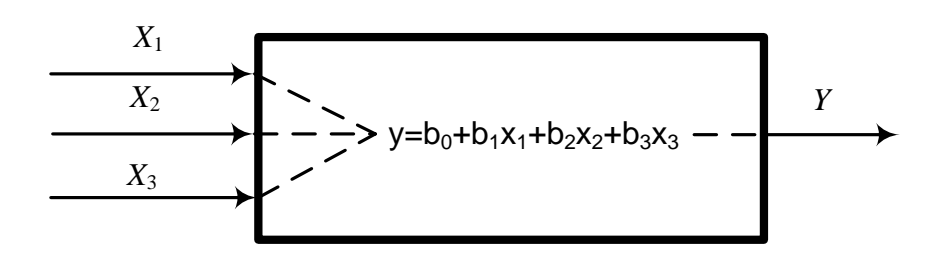

Рис.6.4. Загальна схема імітаційної моделі статики об'єкту

На вхід моделі статики (5.1) треба подавати сигнали, згідно з їхніми властивостями. В результаті виникає масив значень вихідної величини, розрахованих за моделлю *Y m* . Експериментальні значення випадкової величини *Y* та розраховані за моделлю *Y m* треба нанести на одну площину.

#### Приклад виконання завдання.

Імітаційну модель статики реактора – полімеризатора, розглянутого як приклад об'єкту, зобразимо на рис. 6.5.

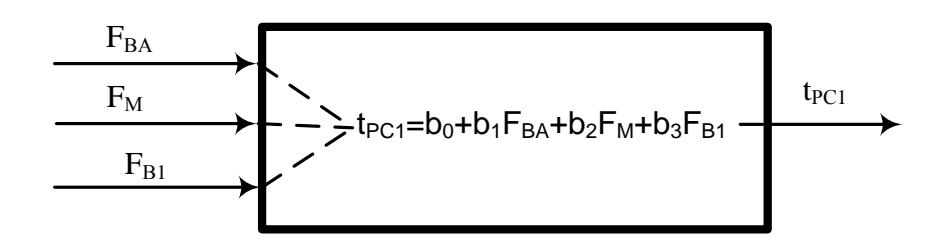

Рис.6.5. Схема імітаційної моделі статичних режимів реактора – полімеризатора

На рис. 6.6 представлено накладені значення вихідної температури реакційної суміші отримані експериментально з реального апарату, та відповідні дані розраховані за допомогою імітаційної моделі.

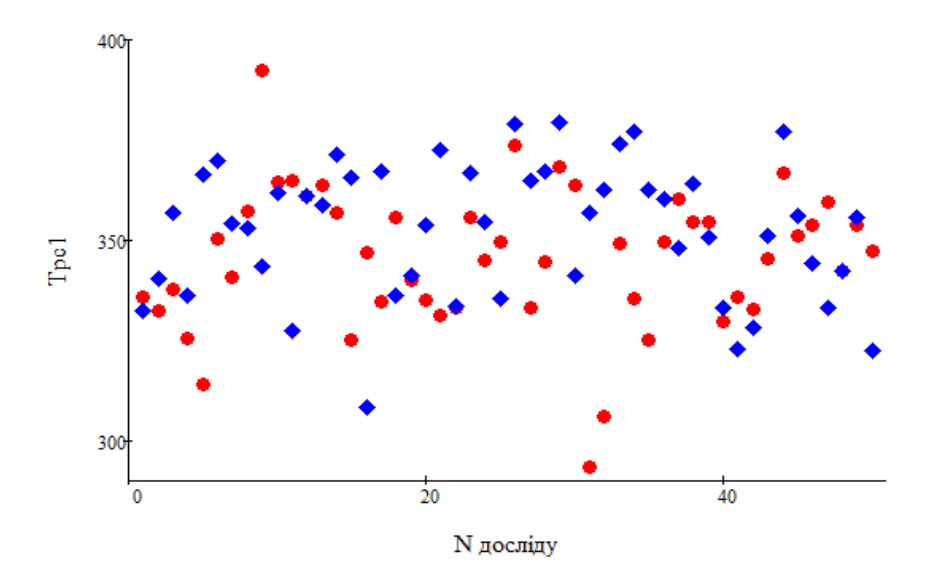

Рис. 6.6. Значення вихідної температури отримані експериментально (•••) та розраховані за допомогою імітаційної моделі ( $\leftrightarrow$ )

#### Завдання 7. *Виконати перевірку адекватності імітаційної моделі*

#### Теоретичні положення

Розглянемо 2 способи перевірки адекватності математичної моделі детально.

1-й спосіб. Перевіряють гіпотезу про близькість математичних сподівань кожної *k* - ї компоненти моделі та реальної системи:

$$
H_0: \mu_k^m = \mu_k^s,
$$
  
\n
$$
H_1: \mu_k^m \neq \mu_k^s,
$$
\n(7.1)

де  $\mu_k^m$ ,  $\mu_k^s$  $\mu_k^m$ ,  $\mu_k^s$  - математичні сподівання *k* - ї компоненти моделі та системи відповідно.

Проводять *N*<sup>s</sup> дослідів на системі і отримують по кожній *k* -й компоненті відгуків системи вибірки значень  $\left\vert Y_{kn}^{s},n=1,N\right\vert _{s}$  $Y_{kn}^s$ ,  $n = \overline{1, N}_s$ .

Виконують *N<sup>m</sup>* дослідів на моделі й одержують за тією ж *k*-ю компонентою відгуків моделі вибірки значень  $\left\|Y_{kn}^m,n=1,N\right\|_m$  $Y_{kn}^m$ ,  $n = \overline{1, N}_m$ .

Звичайно намагаються, щоб обсяги вибірок були однакові (*N<sup>s</sup>* = *Nm*), але натурні експерименти дуже дорогі, тому, зазвичай, *N<sup>m</sup>* > *N<sup>s</sup>* .

За вибірками обчислюють оцінки математичних сподівань і дисперсій відгуків моделі та системи за допомогою наступних співвідношень:

$$
M_{k}^{s} \frac{\sum_{i=1}^{N_{s}} y_{k_{i}}^{s}}{N_{s}}; M_{k}^{m} \frac{\sum_{j=1}^{N_{m}} y_{kj}^{m}}{N_{m}};
$$
\n(7.2)

$$
S_k^{2,s} = \frac{\sum_{i=1}^{N_s} (y_{ki}^s - M_k^s)^2}{N_s - 1}; \ S_k^{2,m} = \frac{\sum_{j=1}^{N_m} (y_{kj}^m - M_k^m)^2}{N_m - 1}.
$$
 (7.3)

Перевірка гіпотези *H*<sup>0</sup> (7.1) означає, що треба оцінити значущість відмінності вибіркових середніх.

За критерій при перевірці гіпотези *H*<sup>0</sup> використовують *t -* статистику:

$$
t_{k} = \frac{\left|M_{k}^{s} - M_{k}^{m}\right|}{\sqrt{\left(\frac{1}{N_{s}} + \frac{1}{N_{m}}\right)\frac{(N_{s} - 1)S_{k}^{2s} + (N_{m} - 1)S_{k}^{2m}}{N}}},\tag{7.4}
$$

де  $N = N_s + N_m - 2$ .

Доведено, що величина *t* при справедливості нульової гіпотези має розподіл Стьюдента (*t* – розподіл) з *u* = *N<sup>s</sup>* + *N<sup>m</sup>* – 2 степенями вільності.

Звичайно задають рівень значущості  $\alpha$  і за таблицею двосторонньої критичної області критерію Стьюдента визначають його критичне значення  $t_{kr}$  У разі, коли виконується умова  $t_k < t_{kr}$ , то гіпотезу  $H_0$  (7.1) для *k* - ї компоненти моделі і системи приймають.

Тільки при близькості усіх компонент векторів **Y** *s* і **Y** *<sup>m</sup>* можна зробити висновок про адекватність моделі об'єкту у цілому.

2-й спосіб. Цей спосіб передбачає перевірку гіпотези про однорідність двох дисперсій  $S_k^{2,s}$  $S_k^{2,s}$  i  $S_k^{2,g}$  $S_k^{2,g}$  для кожної *k*-ї компоненти. Дисперсію  $S_k^{2,s}$  $S_k^{2,s}$  визначають із співвідношення (7.3). Параметр  $S_k^{2,s}$  $S_k^{2, g}$  - це дисперсія відгуків моделі по відношенню до середнього значення відгуків системи.

Її розраховують так

$$
S_k^{2,g} = \frac{\sum_{i=1}^{N_m} (y_{k,i}^m - M_k^s)^2}{N_m - 1}.
$$
 (7.5)

Для перевірки однорідності двох зазначених дисперсій формулюють статистичні гіпотези таким чином

$$
H_0: \sigma_k^{2,g} = \sigma_k^{2,s}
$$
  
\n
$$
H_1: \sigma_k^{2,g} > \sigma_k^{2,s}
$$
\n(7.6)

де  $\sigma_k^{2,g}, \, \sigma_k^{2,s}$ *k g*  $\sigma_k^{2,g}$ ,  $\sigma_k^{2,s}$  - дисперсії генеральних сукупностей відгуків моделі по відношенню до середнього значення відгуків системи та реальної системи відповідно.

При формулюванні гіпотез згідно з (7.6) будують правосторонню критичну область, тобто гіпотезу *H*<sup>0</sup> приймають при виконанні умови *F* <  $F_{kr}$ 

Оскільки *F* завжди повинно бути більше 1, у чисельнику записують більшу з двох дисперсій.

Отже, для порівняння дисперсій визначають вибіркове значення критерію Фішера за виразом

$$
F = S_k^{2,g} / S_k^{2,s}.
$$

Після того, як розраховано вибіркове значення критерію Фішера, за таблицею визначають критичне значення цього критерію *Fkr*, використовуючи інформацію про степені вільності *k*більш, *k*менш і рівень значущості α:

$$
F_{k\text{6imum, kmenum},\alpha} = F_{kr}.
$$

Параметри *k*більш, *k*менш – це, як відомо, знаменники відповідних виразів для розрахунку дисперсій.

Виконання нерівності *F* > *Fkr* вказує на те, що гіпотезу *H*<sup>0</sup> не можна прийняти і слід визнати відсутність адекватності між *k*-ю компонентою відгуків моделі і реальної системи.

#### Приклад виконання завдання

На рис. 7.1 зображено документ *MathCAD*, в якому наводиться розрахунок значень критерію Фішера та Стьюдента та перевірка статистичних гіпотез.

$$
\begin{aligned} & \underset{\text{www}}{\text{N}} := 25 & \underset{\text{www}}{\text{N1}} &= 50 \\ & \text{y\_mod}_i := A_1 \cdot x1\_mod_i + A_2 \cdot x2\_mod_i + A_3 \cdot x3\_mod_i + A_0 \end{aligned}
$$

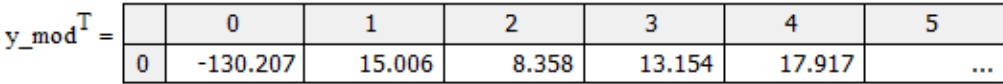

My  $mod = 5.619$ 

Sy  $mod = 402.017$ 

My  $mod = mean(y \mod)$ 

Sy mod :=  $Var(y \mod)$ 

t := 
$$
\frac{|M_y - My\_mod|}{\sqrt{\left(\frac{1}{N} + \frac{1}{N1}\right) \cdot \frac{(N-1) \cdot S_y + (N1-1) \cdot Sy\_mod}{N + N1 - 2}}}
$$
t = 0.674  
t\_k = 1.9930  

$$
F_x := \frac{S_y}{Sy\_mod}
$$
  
F kr := 1.7273

Риc.7.1. Документ *MathCAD* з розрахунку критеріїв Фішера та Стьюдента для перевірки адекватності моделі

Оскільки розрахункові значення критеріїв менше за критичні, то можна зробити висновок, що модель, яку ми отримала адекватна реальному об'єкту.

Завдання 8. *Визначити числові характеристики випадкової функції* Треба *розрахувати* такі характеристики випадкової функції *X*(*t*):

- математичне сподівання *x(t)*;

- дисперсію  $\sigma^2$ *x* ;

- кореляційну функцію  $K_{x}(t,t_{1})=K_{x}(\tau);$ 

- нормовану кореляційну функцію  $r_x(\tau) = \frac{R_x(\tau)}{\tau^2}$  $(\tau)$  $(\tau)$ *x x x K r*  $\sigma$  $\tau$  $\tau) = \frac{K_x(t)}{2}.$ 

Результати треба подати *графічно*, зокрема, на одному рисунку показати в одних координатних осях такі зображення:

 $\alpha$ - реалізації:  $x_1(t)$ ,  $x_2(t)$ ,  $x_3(t)$ ,  $x_4(t)$ ;

- $\mu_{x}(t);$
- $-\sigma^2$ *x* .;

на другому рисунку навести зображення

-  $K_{r}(\tau);$ 

-  $r_x(\tau)$ .

### Теоретичні положення

*Випадковою функцією* називають функцію, значення якої при одному і тому ж значенні аргументу (чи декількох аргументів) є випадковою величиною. Тобто випадкова функція в результаті досліду може прийняти той або інший вигляд, невідомий наперед. Конкретний вигляд, що приймає випадкова функція в результаті одного досліду, називається її *реалізацією*. Якщо над випадковою функцією провести декілька дослідів, то ми отримаємо групу або "сім'ю" реалізацій цієї функції.

Позначатимемо випадкові функції великими буквами латинського алфавіту:  $X(t)$ ,  $Y(t)$ ..., а їх окремі реалізації – маленькими латинськими буквами з індексом – номером реалізації: *x*1(*t*)*,x*2(*t*)…; *y*1(*t*), *y*2(*t*)….

Розглянемо випадкову функцію *X(t)*. Припустимо, що отримано *n* її реалізацій (рис.8.1) Позначимо їх відповідно номеру досліду  $x_1(t), x_2(t), \ldots, x_n(t).$ 

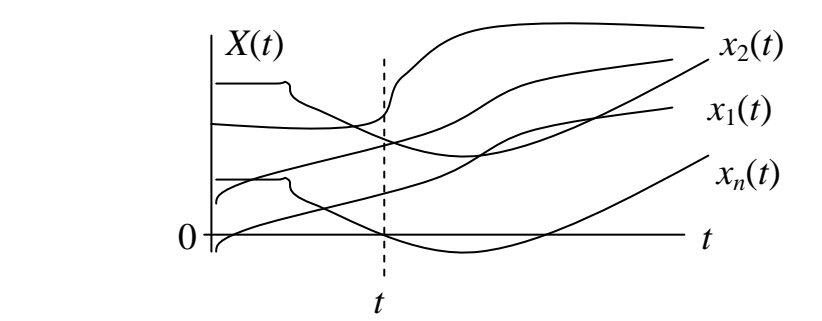

Рис.8.1.Реалізаціі випадкової функції *X*(*t*)

Для випадкових функцій уводять такі ж числові характеристики, як і для випадкових величин, і встановлюють правила дій з ними. Характеристики випадкових функцій, однак, у загальному випадку є не числами, а *функціями*.

*Математичним сподіванням* випадкової функції *X*(*t*) називають функцію  $\mu_x(t)$ , яка при кожному значенні аргументу *t* дорівнює математичному сподіванню відповідного перетину випадкової функції.

Таким чином, математичне сподівання випадкової функції – це деяка середня функція, біля якої варіюються конкретні реалізації випадкової функції.

Виберемо довільний перетин випадкової функції *X*(*tk*) при фіксованому *t<sup>k</sup>* . У цьому перетині ми маємо звичайну випадкову величину *X*(*tk*). Визначимо її математичне сподівання:

$$
\mu_x(t_k) = M[X(t_k)].
$$

37

Дисперсією випадкової функції  $X(t)$  називають функцію  $\sigma_x^2(t)$ ,

значення якої для кожного  $t_k$  дорівнює дисперсії відповідного перетину випадкової функції:

$$
\sigma_x^2(t_k) = \sigma^2[X(t_k)]
$$

Відомо, що  $\sigma_x^2(t)$  - це додатна функція. Взявши з неї квадратний корінь, отримаємо функцію  $\sigma_x(t)$  – середнє квадратичне відхилення випадкової функції:

$$
\sigma_x(t) = \sqrt{\sigma_x^2(t)}
$$

Кореляційна функція характеризує ступінь залежності між значеннями випадкової функції, що належать до різних *t*. Позначимо інтервал часу між двома сусідніми перетинами  $\Delta t$ .

**Кореляційною функцією** випадкової функції  $X(t)$  називають функцію двох аргументів $K_x(r^*,t^*)$ , яка при кожній парі значень  $t'$  і  $t''$ дорівнює кореляційному моменту відповідних перетинів випадкової функції:

$$
K_{x}\left(t^{\prime},t^{\prime\prime}\right)=M\left(X^{\circ}\left(t^{\prime}\right)\right)X^{\circ}\left(t^{\prime\prime}\right)
$$

де

$$
X^{\circ}(t^{\cdot})=X(t^{\cdot})-\mu_{x}(t^{\cdot}), \qquad X^{\circ}(t^{\cdot\cdot})=X(t^{\cdot\cdot})-\mu_{x}(t^{\cdot\cdot}).
$$

Якщо  $t = t' = t$ <sup>"</sup>, то маємо

$$
K_{x}(t,t)=M\left[\left(X^{\circ}(t)\right)^{2}\right]=\sigma_{x}^{2}(t).
$$

Зазначимо, що властивості кореляційної функції природно випливають з властивостей кореляційної матриці системи випадкових величин:

$$
R = \begin{vmatrix} r_{11} & r_{12} & r_{13} & \dots & r_{1L} \\ r_{12} & r_{22} & r_{23} & \dots & r_{2L} \\ \dots & \dots & \dots & \dots & \dots \\ r_{L1} & r_{L2} & r_{L3} & \dots & r_{LL} \end{vmatrix}
$$

У цій матриці  $r_{ij}$  - коефіцієнти парної кореляції між двома випадковими величинами, наприклад  $X_i$  i  $X_i$ .

Замість кореляційної функції  $K_x(r',t'')$  можна використовувати нормовану кореляційну функцію:

$$
r_x(t^{\prime},t^{\prime\prime})=\frac{K_x(t^{\prime},t^{\prime\prime})}{\sigma_x(t^{\prime})\sigma_x(t^{\prime\prime})}.
$$

Вона є коефіцієнтом кореляції між випадковими величинами  $X(t)$  і  $X(t^{''})$ .

Нормована кореляційна функція аналогічна нормованій кореляційній матриці системи випадкових величин. При  $t = t = t$  така функція дорівнює одиниці:

$$
r_x(t^{\prime},t^{\prime\prime})=\frac{K_x(t^{\prime},t^{\prime\prime})}{\sigma_x(t^{\prime})\sigma_x(t^{\prime\prime})}=\frac{\sigma_x^2(t)}{[\sigma_x(t)]^2}=1.
$$

На практиці, якщо потрібно побудувати кореляційну функцію випадкової функції  $X(t)$ , отримують ряд рівновіддалених значень аргументу  $\overline{t_1, t_M}$  і будують кореляційну матрицю отриманої системи випадкових величин.

Ця матриця є не що інше, як таблиця значень кореляційної функції для прямокутної сітки значень аргументів на площині ( $i, i'$ ). Далі, шляхом інтерполяції або апроксимації можна побудувати функцію двох аргументів  $K_{x}(t^{'}, t^{'})$ .

Занесемо зареєстровані значення  $X(t)$  у табл.8.1. Кожний рядок відповідає певній реалізації, а кількість стовпців дорівнює кількості вимірювань.

| Реалізація | Час вимірювань |            |            |          |             |          |             |  |  |  |
|------------|----------------|------------|------------|----------|-------------|----------|-------------|--|--|--|
|            | $t_1$          | $t_2$      | $t_3$      | .        | $t_{\rm j}$ | .        | $t_{\rm L}$ |  |  |  |
| $x_1(t)$   | $x_1(t_1)$     | $x_1(t_2)$ | $x_1(t_3)$ | .        | $x_1(t_i)$  | .        | $x_1(t_L)$  |  |  |  |
| $x_2(t)$   | $x_2(t_1)$     | $x_2(t_2)$ | $x_2(t_3)$ | .        | $x_2(t_i)$  | .        | $x_2(t_L)$  |  |  |  |
| $x_3(t)$   | $x_3(t_1)$     | $x_3(t_2)$ | $x_3(t_3)$ | .        | $x_3(t_i)$  | .        | $x_3(t_L)$  |  |  |  |
| $\ddots$   | $\ddots$       | .          | .          | .        | .           | .        | .           |  |  |  |
| $x_i(t)$   | $x_i(t_1)$     | $x_i(t_2)$ | $x_i(t_3)$ | .        | $x_i(t_i)$  | $\ddots$ | $x_i(t_L)$  |  |  |  |
| $\cdots$   | $\ddots$       | .          | .          | .        | .           | .        | .           |  |  |  |
| $x_N(t)$   | $x_N(t_1)$     | $x_N(t_2)$ | $x_N(t_3)$ | $\ddots$ | $x_N(t_i)$  | .        | $x_N(t_L)$  |  |  |  |

Таблиця 8.1. Експериментальні дані для розрахунку характеристик випадкової функції  $X(t)$ 

Отриманий матеріал - це результати  $N$  дослідів над системою  $L$ випадкових величин $X(t_1), X(t_2), \ldots X(t_L)$ , і обробляють його відповідно. Перш за все знаходять оцінки числових характеристик функції для кожного аргументу  $t_k$  ( $k = 1, 2, ... L$ ):

- математичних сподівань:

$$
M_{x}(t_{k}) = \frac{\sum_{i=1}^{N} X_{i}(t_{k})}{N},
$$
\n(8.1)

- дисперсій

$$
S_x^2(t_k) = \frac{\sum_{i=1}^N [X_i(t_k) - M_x(t_k)]^2}{N - 1},
$$
\n(8.2)

- кореляційних моментів

$$
K_{x}(t_{k},t_{g}) = \frac{\sum_{i=1}^{N} [X_{i}(t_{k}) - M_{x}(t_{k})][X_{i}(t_{g}) - M_{x}(t_{g})]}{N-1},
$$
(8.3)

 $(t_g - t_k = \tau \Delta t$ , при розрахунках використати тільки випадок  $t_k = 1$ ),

- нормованої кореляційної функції

$$
r_x(t_k, t_g) = \frac{K_x(t_k, t_g)}{\sigma_x(t_k)\sigma_x(t_g)}.
$$
\n(8.4)

### Приклад виконання завдання

У результаті спостереження за випадковою функцією *X*(*t*) отримано 4 її реалізації:  $x_1(t)$ ,  $x_2(t)$ ,  $x_3(t)$ ,  $x_4(t)$ . Кожну реалізацію спостерігали у чотирьох дослідах. Результати спостережень наведено у табл. 8.2.

## *Власні дані студент повинен узгодити з викладачем.*

Таблиця 8.2. Значення чотирьох реалізацій випадкової функції *X*(*t*)

|          |     | $\overline{2}$ | 3   |     |
|----------|-----|----------------|-----|-----|
| $x_1(t)$ | 1,1 | 1,0            | 0,9 | 1,2 |
| $x_2(t)$ | 0,5 | 1,1            | 1,5 | 1,4 |
| $x_3(t)$ | 0,9 | 0,2            | 1,8 | 1,1 |
| $x_4(t)$ | 1,4 | 1,2            | 1,1 | 1,7 |

На рис. 8.2 зображено реалізації випадкової функції (*X*1,*<sup>i</sup>* – *X*4,*<sup>i</sup>* ), оцінку математичного сподівання (*Мі*) і дисперсії (*Di*).

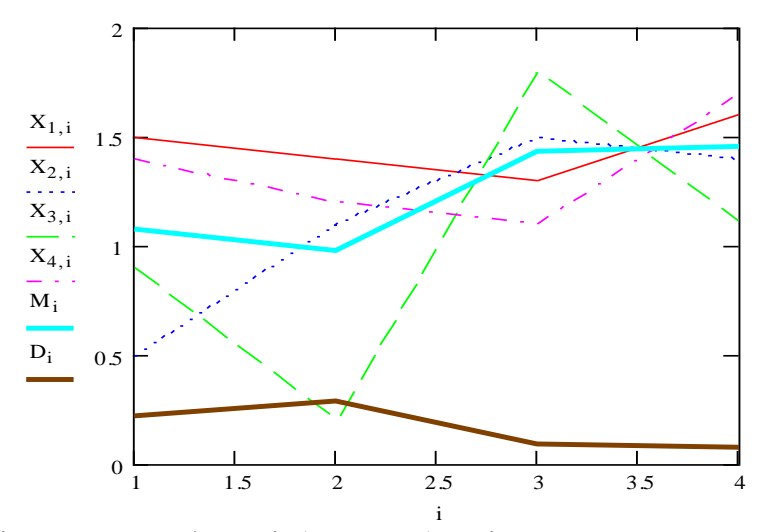

Рис. 8.2. Реалізації випадкової функції (*X*1,*<sup>i</sup>* – *X*4,*<sup>i</sup>* ), оцінкуи математичного сподівання (*Мі*) і дисперсії (*Di*)

На рис. 8.3 зображено кореляційні функції  $K_x(\tau)$  та  $r_x(\tau)$  випадкової функції *X*(*t*).

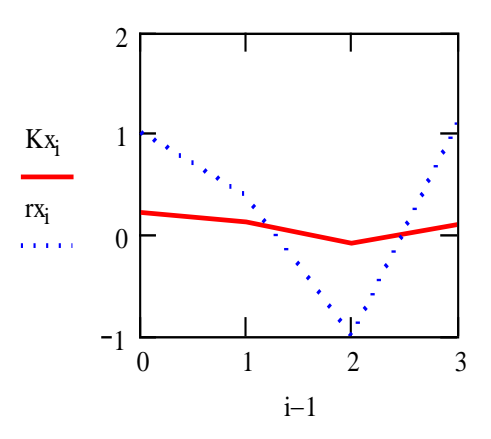

Рис. 8.3 Кореляційні функції  $K_x(\tau)$  та  $r_\chi(\tau)$  випадкової функції  $X(t)$ 

#### **Порядок захисту та контрольні запитання**

Захист домашньої контрольної роботи відбувається після виконання усіх розділів завдання.

Студент підтверджує виконання завдань, наводячи відповідні дослідження та розрахунки з пояснювальної записки.

За вимогою викладача студент повинен показати своє вміння використовувати програму *MathCAD*.

Для підготовки до захисту розрахункової роботи студент повинен знати відповіді на наступні запитання:

1. Сутність імітаційного моделювання і його місце у класифікації моделей технологічних об'єктів і систем керування.

2. Поняття випадкової величини.

3. Поняття випадкового процесу і випадкової функції.

4. Основні характеристики випадкової величини.

5. Основні характеристики випадкової функції.

6. Формули для визначення характеристик випадкової величини за результатами експериментів.

7. Закони розподілу випадкових величин, способи їх імітації в комп'ютерному експерименті.

8. Поняття кореляційного зв'язку між випадковими величинами, способи їх імітації у комп'ютерному експерименті.

9. Автокореляційні функції випадкових процесів, способи їх імітації у комп'ютерному експерименті.

10. Способи імітаційного моделювання засобами *MahtCAD* випадкових величин із заданим законом розподілу ймовірностей.

43

11. Способи імітаційного моделювання засобами *MahtCAD* системи випадкових величин із заданим коефіцієнтом парної кореляції.

12. Способи імітаційного моделювання засобами *MahtCAD* випадкових величин із заданою автокореляційною функцією.

13. Формули для визначення характеристик випадкової функції за результатами експериментів.

## СПИСОК РЕКОМЕНДОВАНОЇ ЛІТЕРАТУРИ

1. . Гетьманчук Ю.П., Братичак М.М., Хімія та технологія полімерів. Підручник. – Лівів. Видавництво «Бескид Біт», 2006. – 496 с.

2. Кузнецов Е.В., Альбом технологических схем производства полимеров и пластических масс на их основе.– М.: Химия, 1980. – 236 с.

3. Остапенко Ю.О., Ідентифікація та моделювання технологічних об'єктів керування: Підручник для студентів вищих закладів освіти, що навчаються за напрямом «Автоматизація та комп'ютерно-інтегровані технології». – К.: Задруга, 1999. – 424 с.

4. Советов Б.Я., Яковлев С.А. Моделирование систем. – М.: Высш. шк.,  $2001 - 343c$ 

5. Применение математических методов и ЭВМ/ Р.И. Фурунжиев, Ф.М. Бабушкин, В.В.Варавко. – М.: Высш. школа, 1988. –-462 с.

5. Фурунжиев Р.И. Вычислительная техника и ее применение. – Мн.: Выш. шк., 1984. 462с.

6. Потапов В.Д., Яризов А.Д. Имитационное моделирование производственных процессов в горной промышленности. – М.: Высш. шк., 1981. – 191с.

7. Ермаков С.М., Михайлов Г.А. Статистическое моделирование: Учеб.пособие для вузов. – М.: Наука, 1982. – 296 с.

45

ДОДАТКИ

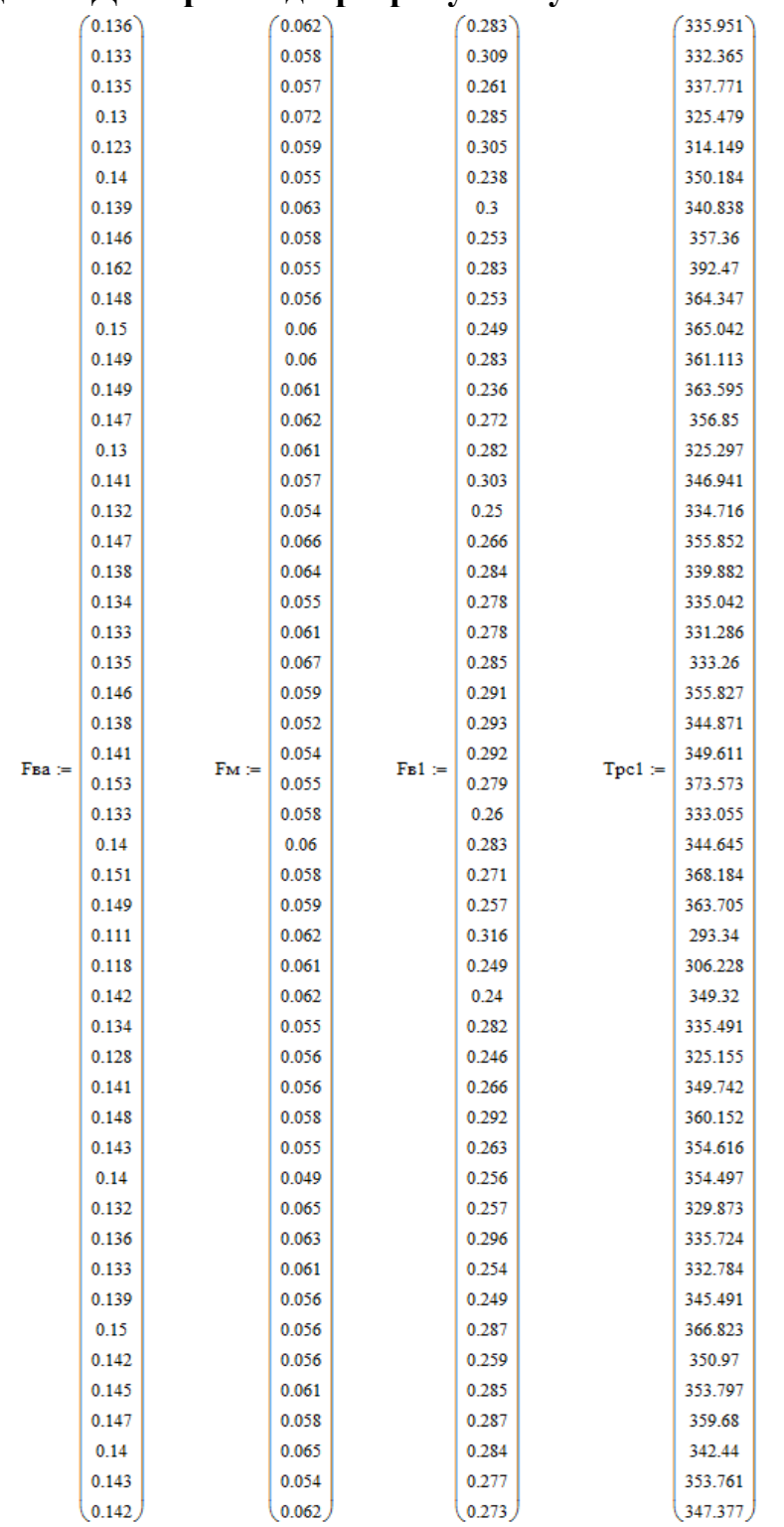

# **Додаток Д1. Приклади розрахунків у системі** *MathCAD*

Рис. Д1.1. Ініціалізація векторів експериментальними даними

Точкові оцінки математичних сподівань:

$$
M_F a := \frac{\sum_{i=1}^{N} F a_i}{N} = 0.14 \qquad \text{mean}(F a) = 0.14
$$
\n
$$
M_F m := \frac{\sum_{i=1}^{N} F a_i}{N} = 0.059 \qquad \text{mean}(F m) = 0.059
$$
\n
$$
M_F a := \frac{\sum_{i=1}^{N} F a_i}{N} = 0.274 \qquad \text{mean}(F a) = 0.274
$$
\n
$$
\sum_{i=1}^{N} T p c 1_i
$$
\n
$$
M_F a = 0.274 \qquad \text{mean}(F a) = 0.274
$$
\n
$$
M_F a = \frac{\sum_{i=1}^{N} T p c 1_i}{N} = 345.61 \qquad \text{mean}(M_F a) = 345.61
$$

Рис. Д1.2. Розрахунок точкових оцінок математичних сподівань Точкові оцінки дисперсій:

$$
\sum_{i=1}^{N} (F_{Ba_{i}} - M_{Fa})^{2}
$$
  
\n
$$
S2_{Fba} := \frac{i = 1}{N - 1} = 8.289 \times 10^{-5}
$$
  
\n
$$
S2_{Fma} = \frac{i = 1}{N - 1} = 1.778 \times 10^{-5}
$$
  
\n
$$
S2_{Fma} = \frac{i = 1}{N - 1} = 1.778 \times 10^{-5}
$$
  
\n
$$
S2_{Fba} = \frac{1}{N - 1} = 3.842 \times 10^{-4}
$$
  
\n
$$
S2_{Fba} = \frac{1}{N - 1} = 3.842 \times 10^{-4}
$$
  
\n
$$
S2_{Fba} = \frac{1}{N - 1} = 3.842 \times 10^{-4}
$$
  
\n
$$
S2_{Fba} = \frac{1}{N - 1} = 308.159
$$
  
\n
$$
S2_{Fba} = \frac{1}{N - 1} = 308.159
$$
  
\n
$$
S2_{Fba} = \frac{1}{N - 1} = 308.159
$$
  
\n
$$
S2_{Fba} = \frac{1}{N - 1} = 308.159
$$

Рис. Д1.3. Розрахунок точкових оцінок дисперсій

Точкові оцінки середніх квадратичних відхилень:

$$
S_F a := \sqrt{S2_F a} = 9.104 \times 10^{-3}
$$
  
\n $S_F n := \sqrt{S2_F a} = 4.216 \times 10^{-3}$   
\n $S_F n := \sqrt{S2_F a} = 4.216 \times 10^{-3}$   
\n $S_E n := \sqrt{S2_F a} = 0.02$   
\n $S_E n := \sqrt{S2_F a} = 17.554$   
\n $S_E n = 17.554$   
\n $S_E n = 17.554$   
\n $S_E n = 17.554$ 

Рис. Д1.4. Розрахунок точкових оцінок середніх квадратичних відхилень

#### Коефіцієнти кореляції між Ғва та Ғм

Коваріація (кореляційний момент):

$$
Cov\_Fsa\_Fm := \frac{\displaystyle\sum_{i=1}^{N}\left[\left(Fsa_{i} - M\_Fsa\right)\left(Fm_{i} - M\_Fm\right)\right]}{N-1} = -8.456 \times 10^{-6} \hspace{20pt} \text{cvar}(Fsa, Fm) = -8.287 \times 10^{-6}
$$

Коефіцієнт парної кореляції:

$$
R_F = \frac{Cov_F Ba_F M}{S_F Ba \cdot S_F M} = -0.22
$$
 corr(Fsa, Fu) = -0.22

Рис. Д1.5. Розрахунок коефіцієнтів кореляції між витратами вінілацетату та метанолу Автокореляційна функція для FB1

$$
\text{Rx}_{\text{L}}\text{F}_{\text{B}}1(\tau) := \frac{1}{N - \tau - 1} \cdot \sum_{i=1}^{N - \tau} \left[ \left( \text{F}_{\text{B}}1_{i} - M_{\text{L}}\text{F}_{\text{B}}1 \right) \cdot \left( \text{F}_{\text{B}}1_{i + \tau} - M_{\text{L}}\text{F}_{\text{B}}1 \right) \right]
$$
\n
$$
\text{Rx}_{\text{L}}\text{F}_{\text{B}}1(0) = 3.842 \times 10^{-4} \quad \text{S2}_{\text{L}}\text{F}_{\text{B}}1 = 3.842 \times 10^{-4}
$$
\n
$$
\text{Rx}_{\text{L}}\text{F}_{\text{B}}1(1) = -8.576 \times 10^{-5}
$$
\n
$$
\text{Rx}_{\text{L}}\text{F}_{\text{B}}1(2) = 3.942 \times 10^{-6}
$$

Нормована автокореляційна функція для FB1

$$
Rx\_F \cdot B1\_norm(\tau) := \frac{Rx\_F \cdot B1(\tau)}{S2\_F \cdot B1}
$$

$$
Rx\_F \cdot B1\_norm(0) = 1
$$

$$
Rx\_F \cdot B1\_norm(1) = -0.223
$$

$$
Rx\_F \cdot B1\_norm(2) = 0.01
$$

Рис. Д1.6. Розрахунок автокореляційної функції для витрати води

$$
i := 1..N
$$

$$
X_{i,1} := 1
$$

 $X := \text{augment}(X, \text{Fsa}, \text{Fm}, \text{Fb1})$ 

 $Y = Tpc1$ 

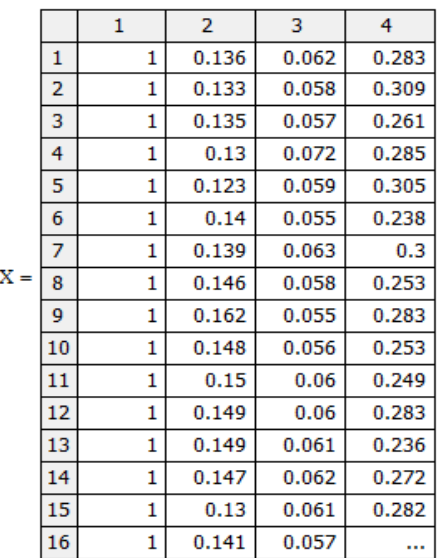

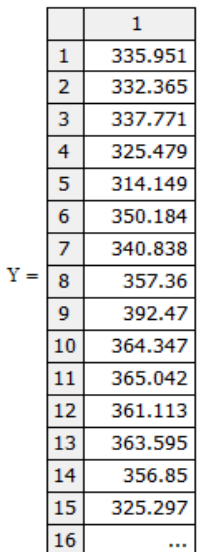

$$
\mathbf{B} := (\mathbf{X}^{\mathrm{T}} \cdot \mathbf{X})^{-1} \cdot (\mathbf{X}^{\mathrm{T}} \cdot \mathbf{Y}) = \begin{pmatrix} 121.957 \\ 1.853 \times 10^3 \\ -456.514 \\ -29.833 \end{pmatrix}
$$

b0 := B<sub>1,1</sub> = 121.957 b1 := B<sub>2,1</sub> = 1.853 × 10<sup>3</sup> b2 := B<sub>3,1</sub> = -456.514 b3 := B<sub>4,1</sub> = -29.833

Рис. Д1.7. Розрахунок лінійної регресійної моделі об'єкта керування

Моделювання корельованих випадкових величин FBa Та Ем

 $ux1 := morm(N, 0, 1)$  $ux2 := morm(N, 0, 1)$ M FBa = 0.14 S FBa =  $9.104 \times 10^{-3}$ M FM = 0.059 S FM =  $4.216 \times 10^{-3}$ R FBa F $M = -0.22$ 

Формуємо значення:

 $\texttt{Fsa\_var}_i \coloneqq \texttt{S\_Fsa-ux1}_i + \texttt{M\_Fsa}$ FBA\_Var<sub>i</sub> – M\_FBA<br>FM\_Var<sub>i</sub> = R\_FBA\_FM·S\_FM· $\frac{1}{S_F}$  + S\_FM·ux2<sub>i</sub>  $\sqrt{1 - R_F B_A F_M^2}$  + M\_FM

Рис. Д1.8. Імітування значень параметрів витрат вінілацетату та метанолу з урахуванням кореляційного зв'язку між ними

Точкові оцінки математичних сподівань згенерованих значень:

$$
M_Fa_T = \frac{\sum_{i=1}^{N} Fa_Ta_T}{N} = 0.139
$$
 
$$
M_Fa_T = \frac{\sum_{i=1}^{N} Fa_Ta_T}{N} = 0.06
$$

Точкові оцінки дисперсій згенерованих значень:

$$
S2\_Fba\_var := \frac{\sum_{i=1}^{N} (Fba\_var_i - M\_Fba\_var)^{2}}{N-1} = 7.434 \times 10^{-5} S2\_Fm\_var := \frac{\sum_{i=1}^{N} (Fm\_var_i - M\_Fm\_var)^{2}}{N-1} = 1.965 \times 10^{-5}
$$
  
Var(Fba\\_var) = 7.434 × 10<sup>-5</sup> Var(Fm\\_var) = 1.965 × 10<sup>-5</sup>

Точкові оцінки середніх квадратичних відхилень згенерованих значень:

$$
S\_Fba\_var := \sqrt{S2\_Fba\_var} = 8.622 \times {10}^{-3} \hspace{1cm} S\_Fm\_var := \sqrt{S2\_Fm\_var} = 4.433 \times {10}^{-3}
$$

Значення коефіцієнта парної кореляції для згенерованих значень:

$$
\sum_{i=1}^{N} \left[ \left( \text{Fba\_var}_i - M\_ \text{Fba\_var} \right) \cdot \left( \text{Fm\_var}_i - M\_ \text{Fm\_var} \right) \right]
$$
\n
$$
R\_ \text{Fba\_Fm\_var} := \frac{i = 1}{(N - 1) \cdot (S\_ \text{Fba\_var} \cdot S\_ \text{Fm\_var})} = -0.23 \qquad \text{corr}(\text{Fba\_var}, \text{Fm\_var}) = -0.23
$$

Похибка відтворення коефіцієнта парної кореляції:

$$
Q := \left| \frac{R_{Fba\_FM} - R_{Fba\_FM\_var}}{R_{Fba\_FM}} \right| \cdot 100 = 4.437 \quad \%
$$

Рис. Д1.9. Розрахунок числових характеристик та похибки відтворення коефіцієнта парної кореляції для згенерованих вибірок корельованих параметрів витрат вінілацетату та метанолу

Формуємо значення:

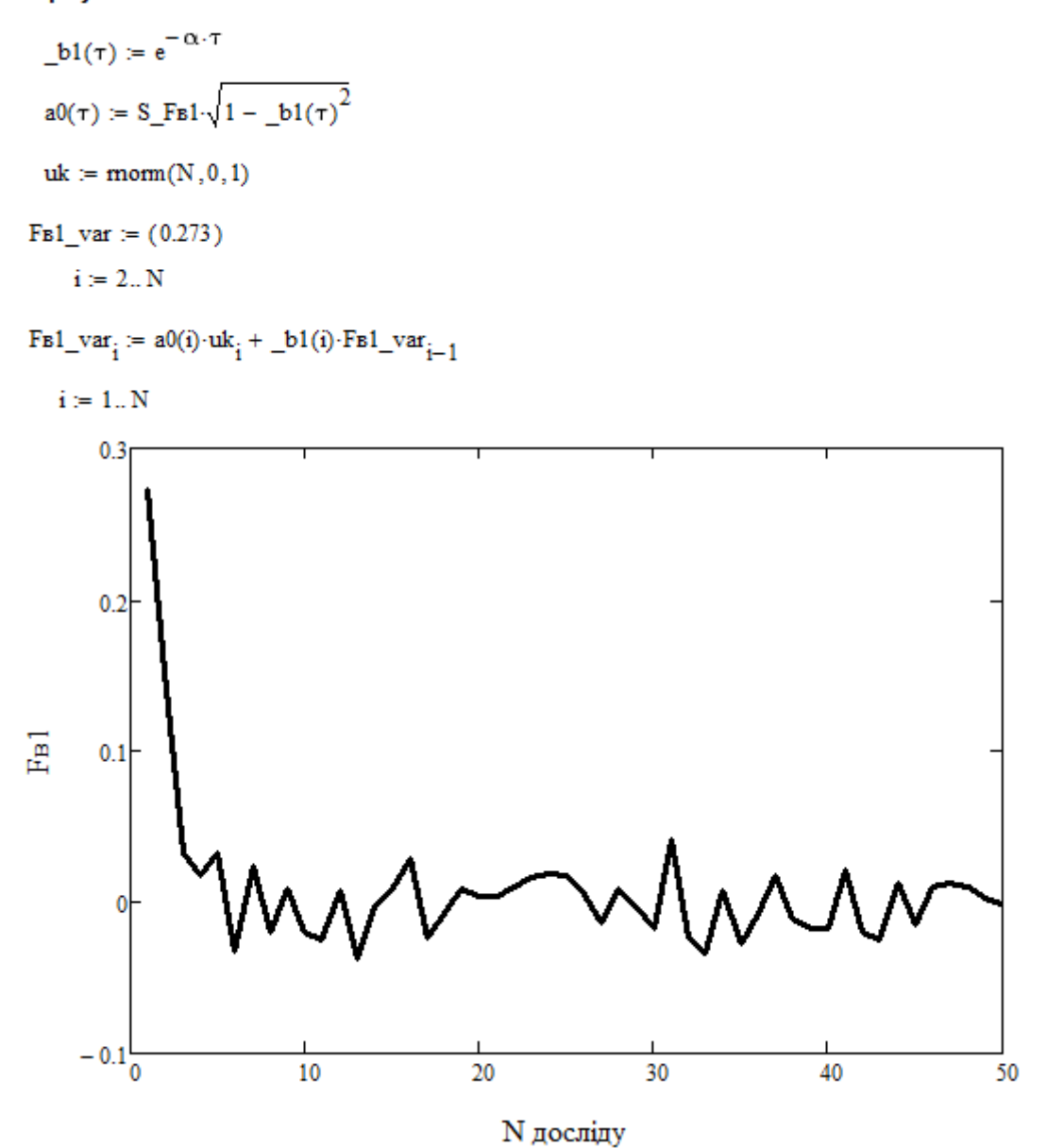

Рис. Д1.10. Розрахунок значень витрати води за заданою автокореляційною функцією

**Додаток 2**

| Кількість               | Рівень значущості а (двобічна критична область)  |        |        |        |         |         |  |  |
|-------------------------|--------------------------------------------------|--------|--------|--------|---------|---------|--|--|
| степенів                | 0,10                                             | 0,05   | 0,02   | 0,01   | 0,002   | 0,001   |  |  |
| вільності <i>k</i>      |                                                  |        |        |        |         |         |  |  |
| $\mathbf{1}$            | 6.314                                            | 12.706 | 31.821 | 63.657 | 318.309 | 636.619 |  |  |
| $\boldsymbol{2}$        | 2.920                                            | 4.303  | 6.965  | 9.925  | 22.327  | 31.599  |  |  |
| 3                       | 2.353                                            | 3.182  | 4.541  | 5.841  | 10.215  | 12.924  |  |  |
| 4                       | 2.132                                            | 2.776  | 3.747  | 4.604  | 7.173   | 8.610   |  |  |
| 5                       | 2.015                                            | 2.571  | 3.365  | 4.032  | 5.893   | 6.869   |  |  |
| 6                       | 1.943                                            | 2.447  | 3.143  | 3.707  | 5.208   | 5.959   |  |  |
| $\overline{\mathbf{7}}$ | 1.895                                            | 2.365  | 2.998  | 3.499  | 4.785   | 5.408   |  |  |
| 8                       | 1.860                                            | 2.306  | 2.896  | 3.355  | 4.501   | 5.041   |  |  |
| 9                       | 1.833                                            | 2.262  | 2.821  | 3.25   | 4.297   | 4.781   |  |  |
| 10                      | 1.812                                            | 2.228  | 2.764  | 3.169  | 4.144   | 4.587   |  |  |
| 11                      | 1.796                                            | 2.201  | 2.718  | 3.106  | 4.025   | 4.437   |  |  |
| 12                      | 1.782                                            | 2.179  | 2.681  | 3.055  | 3.930   | 4.318   |  |  |
| 13                      | 1.771                                            | 2.160  | 2.650  | 3.012  | 3.852   | 4.221   |  |  |
| 14                      | 1.761                                            | 2.145  | 2.624  | 2.977  | 3.787   | 4.140   |  |  |
| 15                      | 1.753                                            | 2.131  | 2.602  | 2.947  | 3.733   | 4.073   |  |  |
| 16                      | 1.746                                            | 2.120  | 2.583  | 2.921  | 3.686   | 4.015   |  |  |
| 17                      | 1.740                                            | 2.110  | 2.567  | 2.898  | 3.646   | 3.965   |  |  |
| 18                      | 1.734                                            | 2.101  | 2.552  | 2.878  | 3.610   | 3.922   |  |  |
| 19                      | 1.729                                            | 2.093  | 2.539  | 2.861  | 3.579   | 3.883   |  |  |
| 20                      | 1.725                                            | 2.086  | 2.528  | 2.845  | 3.552   | 3.850   |  |  |
| 21                      | 1.721                                            | 2.080  | 2.518  | 2.831  | 3.527   | 3.819   |  |  |
| 22                      | 1.717                                            | 2.074  | 2.508  | 2.819  | 3.505   | 3.792   |  |  |
| 23                      | 1.714                                            | 2.069  | 2.500  | 2.807  | 3.485   | 3.768   |  |  |
| 24                      | 1.711                                            | 2.064  | 2.492  | 2.797  | 3.467   | 3.745   |  |  |
| 25                      | 1.708                                            | 2.060  | 2.485  | 2.787  | 3.450   | 3.725   |  |  |
| 26                      | 1.706                                            | 2.056  | 2.479  | 2.779  | 3.435   | 3.707   |  |  |
| 27                      | 1.703                                            | 2.052  | 2.473  | 2.771  | 3.421   | 3.690   |  |  |
| 28                      | 1.701                                            | 2.048  | 2.467  | 2.763  | 3.408   | 3.674   |  |  |
| 29                      | 1.699                                            | 2.045  | 2.462  | 2.756  | 3.396   | 3.659   |  |  |
| 30                      | 1.697                                            | 2.042  | 2.457  | 2.75   | 3.385   | 3.646   |  |  |
| 31                      | 1.696                                            | 2.040  | 2.453  | 2.744  | 3.375   | 3.633   |  |  |
| 32                      | 1.694                                            | 2.037  | 2.449  | 2.738  | 3.365   | 3.622   |  |  |
| 33                      | 1.692                                            | 2.035  | 2.445  | 2.733  | 3.356   | 3.611   |  |  |
| 34                      | 1.691                                            | 2.032  | 2.441  | 2.728  | 3.348   | 3.601   |  |  |
| 35                      | 1.690                                            | 2.030  | 2.438  | 2.724  | 3.340   | 3.591   |  |  |
| 36                      | 1.688                                            | 2.028  | 2.434  | 2.719  | 3.333   | 3.582   |  |  |
| 37                      | 1.687                                            | 2.026  | 2.431  | 2.715  | 3.326   | 3.574   |  |  |
| 38                      | 1.686                                            | 2.024  | 2.429  | 2.712  | 3.319   | 3.566   |  |  |
| 39                      | 1.685                                            | 2.023  | 2.426  | 2.708  | 3.313   | 3.558   |  |  |
| 40                      | 1.684                                            | 2.021  | 2.423  | 2.704  | 3.307   | 3.551   |  |  |
| 41                      | 1.683                                            | 2.020  | 2.421  | 2.701  | 3.301   | 3.544   |  |  |
| 42                      | 1.682                                            | 2.018  | 2.418  | 2.698  | 3.296   | 3.538   |  |  |
| 43                      | 1.681                                            | 2.017  | 2.416  | 2.695  | 3.291   | 3.532   |  |  |
| 44                      | 1.680                                            | 2.015  | 2.414  | 2.692  | 3.286   | 3.526   |  |  |
| 45                      | 1.679                                            | 2.014  | 2.412  | 2.69   | 3.281   | 3.520   |  |  |
| 46                      | 1.679                                            | 2.013  | 2.410  | 2.687  | 3.277   | 3.515   |  |  |
| 47                      | 1.678                                            | 2.012  | 2.408  | 2.685  | 3.273   | 3.510   |  |  |
| 48                      | 1.677                                            | 2.011  | 2.407  | 2.682  | 3.269   | 3.505   |  |  |
| 49                      | 1.677                                            | 2.010  | 2.405  | 2.68   | 3.265   | 3.500   |  |  |
| 50                      | 1.676                                            | 2.009  | 2.403  | 2.678  | 3.261   | 3.496   |  |  |
|                         | 0,05                                             | 0,025  | 0,01   | 0,005  | 0,001   | 0,0005  |  |  |
|                         | Рівень значущості а (однобічна критична область) |        |        |        |         |         |  |  |

Таблиця Д2. Критичні значення *t*–критерію (Стьюдента)

| Кількість          | Рівень значущості а (двобічна критична область   |                |                |                |                |                |  |  |
|--------------------|--------------------------------------------------|----------------|----------------|----------------|----------------|----------------|--|--|
| степенів           | 0,10                                             | 0,05           | 0,02           | 0,01           | 0,002          | 0,001          |  |  |
| вільності <i>k</i> |                                                  |                |                |                |                |                |  |  |
| 51                 | 1.675                                            | 2.008          | 2.402          | 2.676          | 3.258          | 3.492          |  |  |
| 52                 | 1.675                                            | 2.007          | 2.400          | 2.674          | 3.255          | 3.488          |  |  |
| 53                 | 1.674                                            | 2.006          | 2.399<br>2.672 |                | 3.251          | 3.484          |  |  |
| 54                 | 1.674<br>2.005                                   |                | 2.670<br>2.397 |                | 3.248          | 3.480          |  |  |
| 55                 | 1.673                                            | 2.004          | 2.396<br>2.395 | 2.668          | 3.245          | 3.476          |  |  |
| 56                 |                                                  | 1.673<br>2.003 |                | 2.667          | 3.242          | 3.473          |  |  |
| 57                 | 1.672                                            | 2.002          | 2.394          | 2.665          | 3.239          | 3.470          |  |  |
| 58                 | 1.672                                            | 2.002          | 2.392          | 2.663          | 3.237          | 3.466          |  |  |
| 59                 | 1.671                                            | 2.001          | 2.391          | 2.662          | 3.234          | 3.463          |  |  |
| 60                 | 1.671                                            | 2.000          | 2.390          | 2.660          | 3.232          | 3.460          |  |  |
| 61                 | 1.670                                            | 2.000          | 2.389          | 2.659          | 3.229          | 3.457          |  |  |
| 62                 | 1.670                                            | 1.999          | 2.388          | 2.657          | 3.227          | 3.454          |  |  |
| 63                 | 1.669                                            | 1.998          | 2.387          | 2.656          | 3.225          | 3.452          |  |  |
| 64                 | 1.669                                            | 1.998          | 2.386          | 2.655          | 3.223          | 3.449          |  |  |
| 65                 | 1.669                                            | 1.997          | 2.385          | 2.654          | 3.220          | 3.447          |  |  |
| 66                 | 1.668                                            | 1.997          | 2.384          | 2.652          | 3.218          | 3.444          |  |  |
| 67                 | 1.668                                            | 1.996          | 2.383          | 2.651          | 3.216          | 3.442          |  |  |
| 68                 | 1.668                                            | 1.995          | 2.382          | 2.650          | 3.214          | 3.439          |  |  |
| 69                 | 1.667                                            | 1.995          | 2.382          | 2.649          | 3.213          | 3.437          |  |  |
| 70                 | 1.667                                            | 1.994          | 2.381          | 2.648          | 3.211          | 3.435          |  |  |
| 71                 | 1.667                                            | 1.994          | 2.380          | 2.647          | 3.209          | 3.433          |  |  |
| 72                 | 1.666                                            | 1.993          | 2.379          | 2.646          | 3.207          | 3.431          |  |  |
| 73                 | 1.666                                            | 1.993          | 2.379          | 2.645          | 3.206          | 3.429          |  |  |
| 74                 | 1.666                                            | 1.993          | 2.378          | 2.644          | 3.204          | 3.427          |  |  |
| 75                 | 1.665                                            | 1.992          | 2.377          | 2.643          | 3.202          | 3.425          |  |  |
| 76                 | 1.665                                            | 1.992          | 2.376          | 2.642          | 3.201          | 3.423          |  |  |
| ${\bf 77}$         | 1.665                                            | 1.991          | 2.376          | 2.641          | 3.199          | 3.421          |  |  |
| 78                 | 1.665                                            | 1.991          | 2.375          | 2.640          | 3.198          | 3.420          |  |  |
| 79                 | 1.664                                            | 1.990          | 2.374          | 2.640          | 3.197          | 3.418          |  |  |
| 80                 | 1.664                                            | 1.990          | 2.374          | 2.639          | 3.195          | 3.416          |  |  |
| 81                 | 1.664                                            | 1.990          | 2.373          | 2.638          | 3.194          | 3.415          |  |  |
| 82                 | 1.664                                            | 1.989          | 2.373          | 2.637          | 3.193          | 3.413          |  |  |
| 83                 | 1.663                                            | 1.989          | 2.372          | 2.636          | 3.191          | 3.412          |  |  |
| 84                 | 1.663                                            | 1.989          | 2.372          | 2.636          | 3.190          | 3.410          |  |  |
| 85                 | 1.663                                            | 1.988          | 2.371          | 2.635          | 3.189          | 3.409          |  |  |
| 86                 | 1.663                                            | 1.988          | 2.370          | 2.634          | 3.188          | 3.407          |  |  |
| 87                 | 1.663                                            | 1.988          | 2.370          | 2.634          | 3.187          | 3.406          |  |  |
| 88                 | 1.662                                            | 1.987          | 2.369          | 2.633          | 3.185          | 3.405          |  |  |
| 89                 | 1.662                                            | 1.987          | 2.369          | 2.632          | 3.184          | 3.403          |  |  |
| 90                 | 1.662                                            | 1.987          | 2.368          | 2.632          | 3.183          | 3.402          |  |  |
| 91<br>92           | 1.662                                            | 1.986<br>1.986 | 2.368          | 2.631          | 3.182          | 3.401          |  |  |
| 93                 | 1.662<br>1.661                                   | 1.986          | 2.368<br>2.367 | 2.630          | 3.181          | 3.399          |  |  |
| 94                 | 1.661                                            | 1.986          | 2.367          | 2.630<br>2.629 | 3.180<br>3.179 | 3.398<br>3.397 |  |  |
| 95                 | 1.661                                            | 1.985          | 2.366          | 2.629          | 3.178          | 3.396          |  |  |
| 96                 | 1.661                                            | 1.985          | 2.366          | 2.628          | 3.177          | 3.395          |  |  |
| 97                 | 1.661                                            | 1.985          | 2.365          | 2.627          | 3.176          | 3.394          |  |  |
| 98                 | 1.661                                            | 1.984          | 2.365          | 2.627          | 3.175          | 3.393          |  |  |
| 99                 | 1.660                                            | 1.984          | 2.365          | 2.626          | 3.175          | 3.392          |  |  |
| 100                | 1.660                                            | 1.984          | 2.364          | 2.626          | 3.174          | 3.39           |  |  |
|                    |                                                  |                |                |                |                |                |  |  |
|                    | 0,05                                             | 0,025          | 0,01           | 0,005          | 0,001          | 0,0005         |  |  |
|                    | Рівень значущості а (однобічна критична область) |                |                |                |                |                |  |  |

Продовження табл.Д2.

| степенів<br>0,05<br>0,02<br>0,01<br>0,001<br>0,002<br>0,10<br>вільності <i>k</i><br>1.984<br>2.364<br>2.625<br>3.173<br>101<br>1.660<br>3.389<br>102<br>2.625<br>1.660<br>1.983<br>2.363<br>3.172<br>3.388<br>103<br>1.660<br>1.983<br>2.624<br>2.363<br>3.171<br>3.388<br>104<br>1.983<br>2.624<br>1.660<br>2.363<br>3.170<br>3.387<br>105<br>2.623<br>1.659<br>1.983<br>2.362<br>3.170<br>3.386<br>106<br>1.659<br>1.983<br>2.362<br>2.623<br>3.385<br>3.169<br>107<br>1.659<br>1.982<br>2.623<br>2.362<br>3.168<br>3.384<br>108<br>1.659<br>1.982<br>2.361<br>2.622<br>3.383<br>3.167<br>109<br>1.659<br>1.982<br>2.361<br>2.622<br>3.382<br>3.167<br>1.982<br>2.621<br>3.381<br>110<br>1.659<br>2.361<br>3.166<br>2.621<br>111<br>1.659<br>1.982<br>3.380<br>2.360<br>3.165<br>112<br>1.659<br>1.981<br>2.620<br>3.380<br>2.360<br>3.165<br>113<br>1.658<br>1.981<br>2.360<br>2.620<br>3.164<br>3.379<br>114<br>1.981<br>2.620<br>1.658<br>2.360<br>3.163<br>3.378<br>115<br>1.981<br>2.359<br>2.619<br>1.658<br>3.163<br>3.377<br>116<br>1.658<br>1.981<br>2.359<br>2.619<br>3.376<br>3.162<br>117<br>1.658<br>1.980<br>2.359<br>2.619<br>3.161<br>3.376<br>118<br>1.658<br>1.980<br>2.358<br>2.618<br>3.161<br>3.375<br>119<br>1.658<br>1.980<br>2.358<br>2.618<br>3.374<br>3.160<br>120<br>1.658<br>1.980<br>2.358<br>2.617<br>3.373<br>3.160<br>121<br>1.980<br>3.373<br>1.658<br>2.358<br>2.617<br>3.159<br>122<br>1.657<br>1.980<br>2.357<br>2.617<br>3.372<br>3.158<br>123<br>1.657<br>1.979<br>2.357<br>2.616<br>3.371<br>3.158<br>124<br>1.979<br>2.357<br>1.657<br>2.616<br>3.157<br>3.371<br>125<br>1.979<br>1.657<br>2.357<br>2.616<br>3.157<br>3.370<br>1.979<br>126<br>1.657<br>2.356<br>2.615<br>3.156<br>3.369<br>127<br>1.979<br>1.657<br>2.356<br>2.615<br>3.156<br>3.369<br>128<br>1.979<br>1.657<br>2.356<br>2.615<br>3.368<br>3.155<br>129<br>1.979<br>1.657<br>2.356<br>2.614<br>3.155<br>3.368<br>130<br>1.657<br>1.978<br>2.355<br>2.614<br>3.154<br>3.367<br>131<br>1.657<br>1.978<br>2.355<br>2.614<br>3.154<br>3.366<br>132<br>1.656<br>1.978<br>2.355<br>2.614<br>3.153<br>3.366<br>133<br>1.978<br>2.355<br>1.656<br>2.613<br>3.153<br>3.365<br>134<br>1.656<br>1.978<br>2.354<br>2.613<br>3.152<br>3.365<br>135<br>1.978<br>2.354<br>2.613<br>3.152<br>3.364<br>1.656<br>1.978<br>2.354<br>3.151<br>136<br>1.656<br>2.612<br>3.364<br>1.977<br>137<br>1.656<br>2.354<br>2.612<br>3.151<br>3.363<br>138<br>1.656<br>1.977<br>2.354<br>2.612<br>3.150<br>3.362<br>139<br>1.656<br>1.977<br>2.353<br>2.612<br>3.150<br>3.362<br>140<br>1.977<br>1.656<br>2.353<br>2.611<br>3.149<br>3.361<br>141<br>1.656<br>1.977<br>2.353<br>2.611<br>3.361<br>3.149<br>142<br>1.977<br>2.353<br>2.611<br>1.656<br>3.149<br>3.360<br>143<br>1.656<br>1.977<br>2.353<br>2.611<br>3.360<br>3.148<br>144<br>1.656<br>1.977<br>2.353<br>2.61<br>3.148<br>3.359<br>145<br>1.976<br>2.352<br>2.61<br>3.359<br>1.655<br>3.147<br>146<br>1.976<br>2.352<br>2.61<br>3.147<br>3.358<br>1.655<br>147<br>1.655<br>1.976<br>2.352<br>2.61<br>3.147<br>3.358<br>148<br>1.655<br>1.976<br>2.352<br>2.609<br>3.146<br>3.357<br>149<br>1.655<br>2.352<br>2.609<br>3.357<br>1.976<br>3.146<br>150<br>1.655<br>1.976<br>2.351<br>2.609<br>3.145<br>3.357<br>0,05<br>0,025<br>0,01<br>0,005<br>0,0005<br>0,001<br>Рівень значущості а (однобічна критична область) | Кількість | Рівень значущості а (двобічна критична область |  |  |  |  |  |  |  |
|----------------------------------------------------------------------------------------------------|-----------|------------------------------------------------|--|--|--|--|--|--|--|
|                                                                                                    |           |                                                |  |  |  |  |  |  |  |
|                                                                                                    |           |                                                |  |  |  |  |  |  |  |
|                                                                                                    |           |                                                |  |  |  |  |  |  |  |
|                                                                                                    |           |                                                |  |  |  |  |  |  |  |
|                                                                                                    |           |                                                |  |  |  |  |  |  |  |
|                                                                                                    |           |                                                |  |  |  |  |  |  |  |
|                                                                                                    |           |                                                |  |  |  |  |  |  |  |
|                                                                                                    |           |                                                |  |  |  |  |  |  |  |
|                                                                                                    |           |                                                |  |  |  |  |  |  |  |
|                                                                                                    |           |                                                |  |  |  |  |  |  |  |
|                                                                                                    |           |                                                |  |  |  |  |  |  |  |
|                                                                                                    |           |                                                |  |  |  |  |  |  |  |
|                                                                                                    |           |                                                |  |  |  |  |  |  |  |
|                                                                                                    |           |                                                |  |  |  |  |  |  |  |
|                                                                                                    |           |                                                |  |  |  |  |  |  |  |
|                                                                                                    |           |                                                |  |  |  |  |  |  |  |
|                                                                                                    |           |                                                |  |  |  |  |  |  |  |
|                                                                                                    |           |                                                |  |  |  |  |  |  |  |
|                                                                                                    |           |                                                |  |  |  |  |  |  |  |
|                                                                                                    |           |                                                |  |  |  |  |  |  |  |
|                                                                                                    |           |                                                |  |  |  |  |  |  |  |
|                                                                                                    |           |                                                |  |  |  |  |  |  |  |
|                                                                                                    |           |                                                |  |  |  |  |  |  |  |
|                                                                                                    |           |                                                |  |  |  |  |  |  |  |
|                                                                                                    |           |                                                |  |  |  |  |  |  |  |
|                                                                                                    |           |                                                |  |  |  |  |  |  |  |
|                                                                                                    |           |                                                |  |  |  |  |  |  |  |
|                                                                                                    |           |                                                |  |  |  |  |  |  |  |
|                                                                                                    |           |                                                |  |  |  |  |  |  |  |
|                                                                                                    |           |                                                |  |  |  |  |  |  |  |
|                                                                                                    |           |                                                |  |  |  |  |  |  |  |
|                                                                                                    |           |                                                |  |  |  |  |  |  |  |
|                                                                                                    |           |                                                |  |  |  |  |  |  |  |
|                                                                                                    |           |                                                |  |  |  |  |  |  |  |
|                                                                                                    |           |                                                |  |  |  |  |  |  |  |
|                                                                                                    |           |                                                |  |  |  |  |  |  |  |
|                                                                                                    |           |                                                |  |  |  |  |  |  |  |
|                                                                                                    |           |                                                |  |  |  |  |  |  |  |
|                                                                                                    |           |                                                |  |  |  |  |  |  |  |
|                                                                                                    |           |                                                |  |  |  |  |  |  |  |
|                                                                                                    |           |                                                |  |  |  |  |  |  |  |
|                                                                                                    |           |                                                |  |  |  |  |  |  |  |
|                                                                                                    |           |                                                |  |  |  |  |  |  |  |
|                                                                                                    |           |                                                |  |  |  |  |  |  |  |
|                                                                                                    |           |                                                |  |  |  |  |  |  |  |
|                                                                                                    |           |                                                |  |  |  |  |  |  |  |
|                                                                                                    |           |                                                |  |  |  |  |  |  |  |
|                                                                                                    |           |                                                |  |  |  |  |  |  |  |
|                                                                                                    |           |                                                |  |  |  |  |  |  |  |
|                                                                                                    |           |                                                |  |  |  |  |  |  |  |
|                                                                                                    |           |                                                |  |  |  |  |  |  |  |
|                                                                                                    |           |                                                |  |  |  |  |  |  |  |
|                                                                                                    |           |                                                |  |  |  |  |  |  |  |

Продовження табл.Д2.

# **Додаток 3**

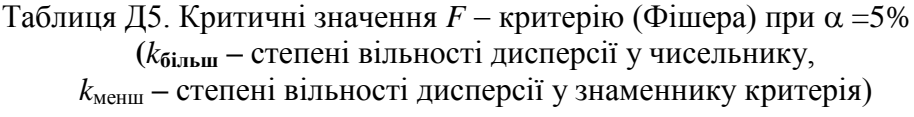

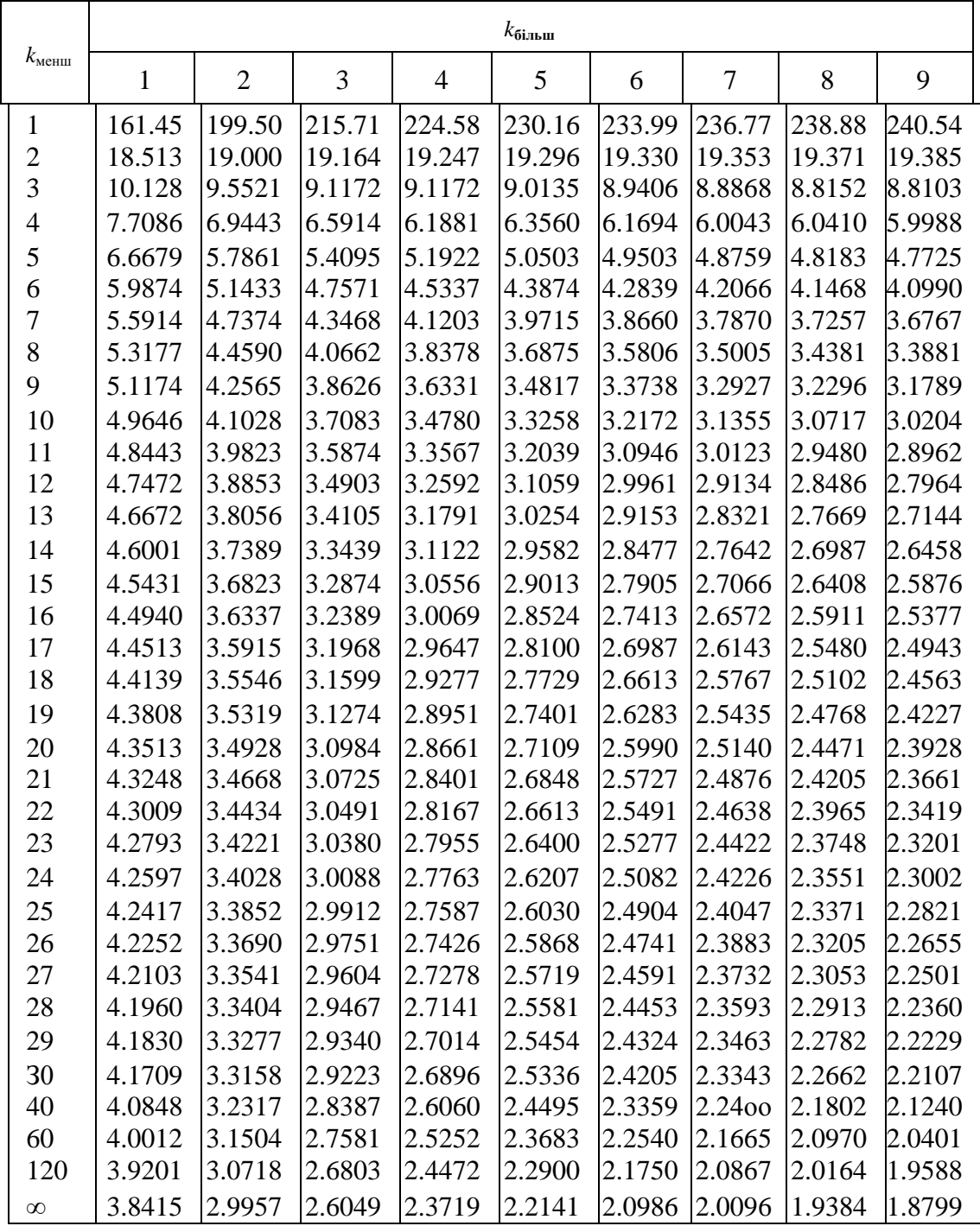

### Продовження табл.Д5.

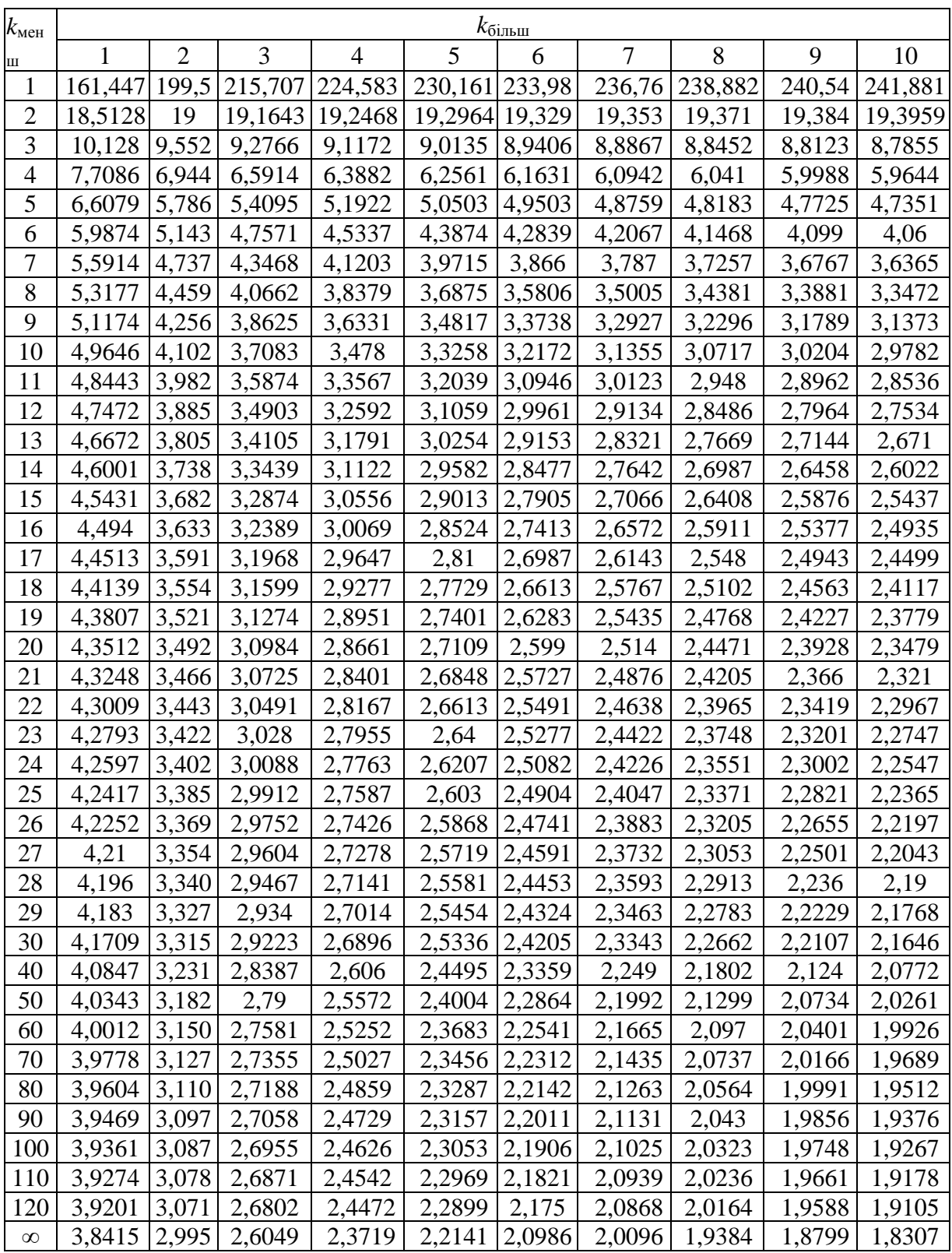

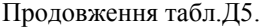

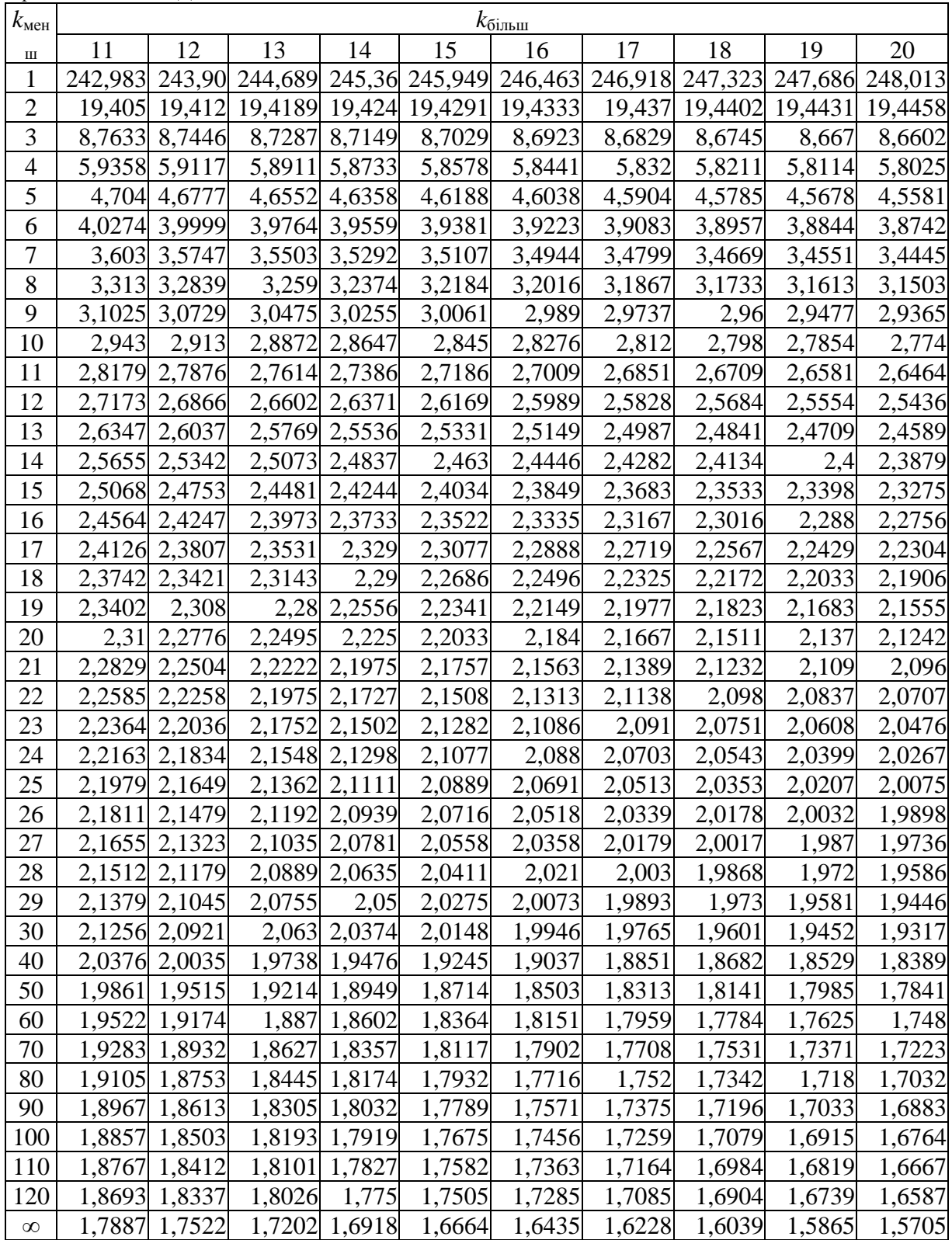

Продовження табл. Д5.

| $k_{\text{MeH}}$ | $k_{\rm 6i n \rm h \underline{m}}$ |        |                 |        |                 |                                                                                |        |                          |        |                 |
|------------------|------------------------------------|--------|-----------------|--------|-----------------|--------------------------------------------------------------------------------|--------|--------------------------|--------|-----------------|
| Ш                | 21                                 | 22     | 23              | 24     | 25              | 26                                                                             | 27     | 28                       | 29     | 30              |
| $\mathbf{1}$     |                                    |        |                 |        |                 | 248,309 248,579 248,825 249,051 249,260 249,452 249,630 249,796 249,95 250,095 |        |                          |        |                 |
| $\overline{2}$   | 19,4481                            |        |                 |        |                 | $ 19,4503 19,4523 19,4541 19,4558 19,4573 19,4587$                             |        | 19,46                    |        | 19,461 19,4624  |
| 3                | 8,654                              | 8,6484 | 8,6432          | 8,6385 | 8,6341          | 8,6301                                                                         | 8,6263 | 8,6229                   | 8,6196 | 8,6166          |
| $\overline{4}$   | 5,7945                             | 5,7872 | 5,7805          | 5,7744 | 5,7687          | 5,7635                                                                         | 5,7586 | 5,7541                   | 5,7498 | 5,7459          |
| 5                | 4,5493                             | 4,5413 | 4,5339          | 4,5272 | 4,5209          | 4,5151                                                                         | 4,5097 | 4,5047                   | 4,5001 | 4,4957          |
| 6                | 3,8649                             | 3,8564 | 3,8486          | 3,8415 | 3,8348          | 3,8287                                                                         | 3,823  | 3,8177                   | 3,8128 | 3,8082          |
| $\overline{7}$   | 3,4349                             | 3,426  | 3,4179          | 3,4105 | 3,4036          | 3,3972                                                                         | 3,3913 | 3,3858                   | 3,3806 | 3,3758          |
| 8                | 3,1404                             | 3,1313 | 3,1229          | 3,1152 | 3,1081          | 3,1015                                                                         | 3,0954 | 3,0897                   | 3,0844 | 3,0794          |
| 9                | 2,9263                             | 2,9169 | 2,9084          | 2,9005 | 2,8932          | 2,8864                                                                         | 2,8801 | 2,8743                   | 2,8688 | 2,8637          |
| 10               | 2,7636                             | 2,7541 | 2,7453          | 2,7372 | 2,7298          | 2,7229                                                                         | 2,7164 | 2,7104                   | 2,7048 | 2,6996          |
| 11               | 2,6358                             | 2,6261 | 2,6172          | 2,609  | 2,6014          | 2,5943                                                                         | 2,5877 | 2,5816                   |        | 2,5759 2,5705   |
| 12               | 2,5328                             | 2,5229 | 2,5139          | 2,5055 | 2,4977          | 2,4905                                                                         | 2,4838 | 2,4776                   |        | 2,4718 2,4663   |
| 13               | 2,4479                             | 2,4379 | 2,4287          | 2,4202 | 2,4123          | 2,405                                                                          | 2,3982 | 2,3918                   | 2,3859 | 2,3803          |
| 14               | 2,3768                             | 2,3667 | 2,3573          | 2,3487 | 2,3407          | 2,3333                                                                         | 2,3264 | 2,3199                   | 2,3139 | 2,3082          |
| 15               | 2,3163                             | 2,306  | 2,2966          | 2,2878 | 2,2797          | 2,2722                                                                         | 2,2652 | 2,2587                   | 2,2525 | 2,2468          |
| 16               | 2,2642                             | 2,2538 | 2,2443          | 2,2354 | 2,2272          | 2,2196                                                                         | 2,2125 | 2,2059                   | 2,1997 | 2,1938          |
| 17               | 2,2189                             | 2,2084 | 2,1987          | 2,1898 | 2,1815          | 2,1738                                                                         | 2,1666 | 2,1599                   |        | 2,1536 2,1477   |
| 18               | 2,1791                             | 2,1685 | 2,1587          | 2,1497 | 2,1413          | 2,1335                                                                         | 2,1262 | 2,1195                   | 2,1131 | 2,1071          |
| 19               | 2,1438                             | 2,1331 | 2,1233          | 2,1141 | 2,1057          | 2,0978                                                                         | 2,0905 | 2,0836                   | 2,0772 | 2,0712          |
| 20               | 2,1124                             | 2,1016 | 2,0917          | 2,0825 | 2,0739          | 2,066                                                                          | 2,0586 | 2,0517                   |        | 2,0452   2,0391 |
| 21               | 2,0842                             | 2,0733 | 2,0633          | 2,054  | 2,0454          | 2,0374                                                                         | 2,0299 | 2,0229                   | 2,0164 | 2,0102          |
| 22               | 2,0587                             | 2,0478 | 2,0377          | 2,0283 | 2,0196          | 2,0116                                                                         | 2,004  | 1,997                    | 1,9904 | 1,9842          |
| 23               | 2,0356                             | 2,0246 | 2,0144          | 2,005  | 1,9963          | 1,9881                                                                         | 1,9805 | 1,9734                   |        | 1,9668 1,9605   |
| 24               | 2,0146                             | 2,0035 | 1,9932          | 1,9838 | 1,975           | 1,9668                                                                         | 1,9591 | 1,952                    | 1,9453 | 1,939           |
| 25               | 1,9953                             | 1,9842 | 1,9738          | 1,9643 | 1,9554          | 1,9472                                                                         | 1,9395 | 1,9323                   | 1,9255 | 1,9192          |
| 26               | 1,9776                             | 1,9664 | 1,956           | 1,9464 | 1,9375          | 1,9292                                                                         | 1,9215 | 1,9142                   | 1,9074 | 1,901           |
| 27               | 1,9613                             | 1,95   | 1,9396          | 1,9299 | 1,921           | 1,9126                                                                         | 1,9048 | 1,8975                   | 1,8907 | 1,8842          |
| 28               | 1,9462                             | 1,9349 | 1,9244          | 1,9147 | 1,9057          | 1,8973                                                                         | 1,8894 | 1,8821                   | 1,8752 | 1,8687          |
| 29               | 1,9322                             | 1,9208 | 1,9103          | 1,9005 | 1,8915          | 1,883                                                                          | 1,8751 | 1,8677                   | 1,8608 | 1,8543          |
| 30               | 1,9192                             | 1,9077 | $1,8972$ 1,8874 |        | $1,8782$ 1,8698 |                                                                                | 1,8618 | 1,8544   1,8474   1,8409 |        |                 |
| 40               | 1,826                              | 1,8141 | 1,8031          | 1,7929 | 1,7835          | 1,7746                                                                         | 1,7663 | 1,7586                   | 1,7513 | 1,7444          |
| 50               | 1,7709                             | 1,7588 | 1,7475          | 1,7371 | 1,7273          | 1,7183                                                                         | 1,7097 | 1,7017                   | 1,6942 | 1,6872          |
| 60               | 1,7346                             | 1,7222 | 1,7108          | 1,7001 | 1,6902          | 1,6809                                                                         | 1,6722 | 1,6641                   | 1,6564 | 1,6491          |
| 70               | 1,7088                             | 1,6962 | 1,6846          | 1,6738 | 1,6638          | 1,6543                                                                         | 1,6455 | 1,6372                   | 1,6294 | 1,622           |
| 80               | 1,6895                             | 1,6768 | 1,6651          | 1,6542 | 1,644           | 1,6345                                                                         | 1,6255 | 1,6171                   | 1,6092 | 1,6017          |
| 90               | 1,6745                             | 1,6618 | 1,6499          | 1,6389 | 1,6286          | 1,619                                                                          | 1,61   | 1,6015                   | 1,5935 | 1,5859          |
| 100              | 1,6626                             | 1,6497 | 1,6378          | 1,6267 | 1,6163          | 1,6067                                                                         | 1,5976 | 1,589                    | 1,5809 | 1,5733          |
| 110              | 1,6528                             | 1,6399 | 1,6279          | 1,6167 | 1,6063          | 1,5966                                                                         | 1,5874 | 1,5788                   | 1,5706 | 1,563           |
| 120              | 1,6447                             | 1,6317 | 1,6197          | 1,6084 | 1,598           | 1,5881                                                                         | 1,5789 | 1,5703                   | 1,5621 | 1,5543          |
| $\infty$         | 1,5558                             | 1,542  | 1,5292          | 1,5173 | 1,5061          | 1,4956                                                                         | 1,4857 | 1,4763                   | 1,4675 | 1,4591          |

Продовження табл. Д5.

| $k_{\text{m}eh}$ |        |                         |                                     |        | $k_{\overline{6}i\underline{m}\underline{m}}$ |        |                                |        |                         |          |
|------------------|--------|-------------------------|-------------------------------------|--------|-----------------------------------------------|--------|--------------------------------|--------|-------------------------|----------|
| Ш                | 40     | 50                      | 60                                  | 70     | 80                                            | 90     | 100                            | 110    | 120                     | $\infty$ |
| $\mathbf{1}$     |        |                         | 251, 143 251, 774 252, 195 252, 497 |        | 252,723                                       | 252,9  | 253,041                        |        | 253,156 253,252 254,314 |          |
| $\overline{2}$   |        | 19,4707 19,4757 19,4791 |                                     |        |                                               |        | 19,4814 19,4832 19,484 19,4857 |        | 19,4866 19,4874 19,4957 |          |
| 3                | 8,5944 | 8,581                   | 8,572                               | 8,5656 | 8,5607                                        |        | 8,5569 8,5539                  | 8,5514 | 8,5494                  | 8,5265   |
| $\overline{4}$   | 5,717  | 5,6995                  | 5,6877                              | 5,6793 | 5,673                                         | 5,668  | 5,6641                         | 5,6608 | 5,6581                  | 5,6281   |
| 5                | 4,4638 | 4,4444                  | 4,4314                              | 4,422  | 4,415                                         | 4,4095 | 4,4051                         | 4,4015 | 4,3985                  | 4,365    |
| 6                | 3,7743 | 3,7537                  | 3,7398                              | 3,7298 | 3,7223                                        | 3,7164 | 3,7117                         | 3,7079 | 3,7047                  | 3,6689   |
| $\overline{7}$   | 3,3404 | 3,3189                  | 3,3043                              | 3,2939 | 3,286                                         | 3,2798 | 3,2749                         | 3,2708 | 3,2674                  | 3,2298   |
| $8\,$            | 3,0428 | 3,0204                  | 3,0053                              | 2,9944 | 2,9862                                        | 2,9798 | 2,9747                         | 2,9705 | 2,9669                  | 2,9276   |
| 9                | 2,8259 | 2,8028                  | 2,7872                              | 2,776  | 2,7675                                        | 2,7609 | 2,7556                         | 2,7512 | 2,7475                  | 2,7067   |
| 10               | 2,6609 | 2,6371                  | 2,6211                              | 2,6095 | 2,6008                                        | 2,5939 | 2,5884                         | 2,5839 | 2,5801                  | 2,5379   |
| 11               | 2,5309 | 2,5066                  | 2,4901                              | 2,4782 | 2,4692                                        | 2,4622 | 2,4566                         | 2,4519 | 2,448                   | 2,4045   |
| 12               | 2,4259 | 2,401                   | 2,3842                              | 2,372  | 2,3628                                        | 2,3556 | 2,3498                         | 2,345  | 2,341                   | 2,2962   |
| 13               | 2,3392 | 2,3138                  | 2,2966                              | 2,2841 | 2,2747                                        | 2,2673 | 2,2614                         | 2,2565 | 2,2524                  | 2,2064   |
| 14               | 2,2664 | 2,2405                  | 2,2229                              | 2,2102 | 2,2006                                        | 2,1931 | 2,187                          | 2,182  | 2,1778                  | 2,1307   |
| 15               | 2,2043 | 2,178                   | 2,1601                              | 2,1472 | 2,1373                                        | 2,1296 | 2,1234                         | 2,1183 | 2,1141                  | 2,0659   |
| 16               | 2,1507 | 2,124                   | 2,1058                              | 2,0926 | 2,0826                                        | 2,0748 | 2,0685                         | 2,0633 | 2,0589                  | 2,0096   |
| 17               | 2,104  | 2,0769                  | 2,0584                              | 2,045  | 2,0348                                        | 2,0268 | 2,0204                         | 2,0151 | 2,0107                  | 1,9604   |
| 18               | 2,0629 | 2,0354                  | 2,0166                              | 2,003  | 1,9927                                        | 1,9846 | 1,978                          | 1,9726 | 1,9681                  | 1,9168   |
| 19               | 2,0264 | 1,9986                  | 1,9795                              | 1,9657 | 1,9552                                        | 1,947  | 1,9403                         | 1,9348 | 1,9302                  | 1,878    |
| 20               | 1,9938 | 1,9656                  | 1,9464                              | 1,9323 | 1,9217                                        | 1,9133 | 1,9066                         | 1,901  | 1,8963                  | 1,8432   |
| 21               | 1,9645 | 1,936                   | 1,9165                              | 1,9023 | 1,8915                                        | 1,883  | 1,8761                         | 1,8705 | 1,8657                  | 1,8117   |
| 22               | 1,938  | 1,9092                  | 1,8894                              | 1,8751 | 1,8641                                        | 1,8555 | 1,8486                         | 1,8428 | 1,838                   | 1,7831   |
| 23               | 1,9139 | 1,8848                  | 1,8648                              | 1,8503 | 1,8392                                        | 1,8305 | 1,8234                         | 1,8176 | 1,8128                  | 1,757    |
| 24               | 1,892  | 1,8625                  | 1,8424                              | 1,8276 | 1,8164                                        | 1,8076 | 1,8005                         | 1,7946 | 1,7896                  | 1,7331   |
| 25               | 1,8718 | 1,8421                  | 1,8217                              | 1,8069 | 1,7955                                        | 1,7866 | 1,7794                         | 1,7734 | 1,7684                  | 1,711    |
| 26               | 1,8533 | 1,8233                  | 1,8027                              | 1,7877 | 1,7762                                        | 1,7672 | 1,7599                         | 1,7539 | 1,7488                  | 1,6906   |
| 27               | 1,8361 | 1,8059                  | 1,7851                              | 1,77   | 1,7584                                        | 1,7493 | 1,7419                         | 1,7358 | 1,7306                  | 1,6717   |
| 28               | 1,8203 | 1,7898                  | 1,7689                              | 1,7535 | 1,7418                                        | 1,7326 | 1,7251                         | 1,719  | 1,7138                  | 1,6541   |
| 29               | 1,8055 | 1,7748                  | 1,7537                              | 1,7382 | 1,7264   1,7171                               |        | 1,7096                         | 1,7033 | 1,6981                  | 1,6377   |
| 30               | 1,7918 | 1,7609                  | 1,7396                              | 1,724  | $1,7121$   1,7027   1,695                     |        |                                | 1,6887 | $1,6835$   1,6223       |          |
| 40               | 1,6928 | 1,66                    | 1,6373                              | 1,6205 | 1,6077                                        | 1,5975 | 1,5892                         | 1,5824 | 1,5766                  | 1,5089   |
| 50               | 1,6337 | 1,5995                  | 1,5757                              | 1,558  | 1,5445                                        | 1,5337 | 1,5249                         | 1,5176 | 1,5115                  | 1,4383   |
| 60               | 1,5943 | 1,559                   | 1,5343                              | 1,516  | 1,5019                                        | 1,4906 | 1,4814                         | 1,4737 | 1,4673                  | 1,3893   |
| 70               | 1,5661 | 1,53                    | 1,5046                              | 1,4857 | 1,4711                                        | 1,4594 | 1,4498                         | 1,4419 | 1,4351                  | 1,3529   |
| 80               | 1,5449 | 1,5081                  | 1,4821                              | 1,4628 | 1,4477                                        | 1,4357 | 1,4259                         | 1,4176 | 1,4107                  | 1,3247   |
| 90               | 1,5284 | 1,491                   | 1,4645                              | 1,4448 | 1,4294                                        | 1,4171 | 1,407                          | 1,3985 | 1,3914                  | 1,302    |
| 100              | 1,5151 | 1,4772                  | 1,4504                              | 1,4303 | 1,4146                                        | 1,402  | 1,3917                         | 1,3831 | 1,3757                  | 1,2832   |
| 110              | 1,5043 | 1,466                   | 1,4388                              | 1,4183 | 1,4024                                        | 1,3896 | 1,3791                         | 1,3703 | 1,3628                  | 1,2674   |
| 120              | 1,4952 | 1,4565                  | 1,429                               | 1,4083 | 1,3922                                        | 1,3792 | 1,3685                         | 1,3595 | 1,3519                  | 1,2539   |
| $\infty$         | 1,394  | 1,3501                  | 1,318                               | 1,2933 | 1,2735                                        | 1,2572 | 1,2434                         | 1,2317 | 1,2214                  | 1,0033   |